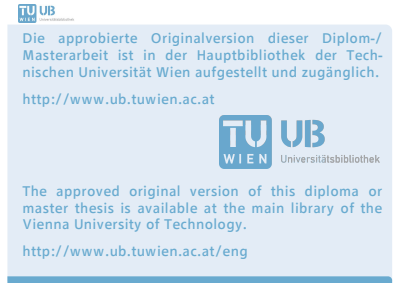

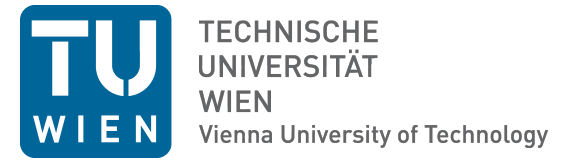

# D I P L O M A R B E I T

# **Simulationen zur Abschirmung von Neutronen mit MCNP**

ausgeführt am Atominstitut der Technischen Universität Wien

unter der Anleitung von

# **Univ.Prof. Dipl.-Phys. Dr.rer.nat Hartmut Abele Ass.Prof. Dipl.-Ing. Dr.techn. Erwin Jericha** durch

**Stefan Haas** Großer Ring 20, 1130 Wien

Datum Unterschrift

# **Danksagung**

Zunächst möchte ich mich bei meinen Betreuern Univ.Prof. Dipl.-Phys. Dr.rer.nat. Hartmut Abele und Ass.Prof. Dipl.-Ing. Dr.techn. Erwin Jericha bedanken, fur die ¨ Unterstützung und Führung die ich während meiner Arbeit erhielt. Das ermöglichte es mir meinen Beitrag für ein großartiges Projekt zu leisten. Für diese Erfahrungen bin ich sehr dankbar.

Ich danke vor allem meiner Familie für die gesamte Unterstützung, die ich während der Studienzeit erhielt. Ihr habt mir immer geholfen, mir einige Sorgen genommen und mich ermutigt auch wenn ich manchmal die Motivation verlor. Ohne euch wäre ich nicht soweit gekommen. Danke dafür.

Dank auch an meine Freundin, Julia Plank, die mir den Freiraum ließ diese Arbeit in Ruhe zu schreiben, mich beim Studium unterstutze und mich in den letzten Wochen ¨ motivierte wenn ich nicht so vorangekommen bin wie ich es mir wunschte. ¨

Komplett wird diese Danksagung nur durch ein Dankeschön an meine Kollegen die ich w¨ahrend dieser Reise getroffen habe. Vor allem Rainhard Prieschl, Lukas Suss ¨ und Andreas Natschläger, die ich gleich zu Beginn des Studiums kennengelernt habe und mit deren Unterstützung mir einiges leichter fiel.

Danke euch.

# **Abstract**

This work deals with the simulation of two different problems to shield neutrons with the MCNP program. MCNP stands for Monte Carlo N-Particle transport code, developed at Los Alamos National Laboratory.

The first part describes a new test site for a Pu-Be source, which has also been implemented at the Institute of Atomic and Subatomic Phyics of the Technical University of Vienna. The goal in this part was to define the appropriate dimensions and materials for the shield, that a safe work is guaranteed.

The second part presents the simulation of a beamstop for the PERC project. PERC is still in development and will be built at the research reactor FRM II in Munich. The goal of PERC is to determine the observables of the *β*-decay in unprecedented precision. Therefore, it is necessary to keep the background in the detectors as low as possible. After the selection of suitable materials and the resulting secondary particles, the necessary dimensions were ascertained. Furthermore, the geometry has been optimized in order to reduce the background even more. Following an experiment at the FRM II was conducted to verify the vacuum compatibility of the materials and to obtain reference values for the simulations.

# **Kurzfassung**

Diese Arbeit beschäftigt sich mit der Simulation von 2 verschiedenen Problemen zur Abschirmung von Neutronen mit dem Programm MCNP. MCNP steht fur Monte ¨ Carlo N-Particle Transport Code und wurde am Los Alamos National Laboratory entwickelt.

Der erste Teil beschreibt einen neuen Messplatz fur eine Pu-Be-Quelle, welcher auch ¨ am Atominstitut der TU Wien realisiert wurde. Das Ziel in diesem Teil war es, die geeignete Maße und Materialien fur die Abschirmung zu definieren, so das ein ¨ sicheres Arbeiten an diesem Messplatz gewährleistet ist.

Der zweite Teil umfasst die Simulation eines Beamstops fur das Projekt PERC. Die- ¨ ses ist noch in der Entwicklung und wird am Forschungsreaktor FRM II in München aufgebaut. Das Ziel ist es die Observablen des *β*-Zerfalls in noch nie dagewesener Präzision zu bestimmen. Daher ist es notwendig, den Untergrund in den Detektoren so gering wie möglich zu halten. Nach Auswahl geeigneter Materialien und der dadurch entstehenden Sekundärteilchen wurden die notwendigen Dimensionen definiert. Weiters wurde die Geometrie optimiert, um den Untergrund weiter zu senken. Anschließend wurde ein Experiment am FRM II durchgefuhrt, um die Vakuumtaug- ¨ lichkeit der Materialien zu überprüfen und um Vergleichswerte für die Simulationen zu erhalten.

# **Inhaltsverzeichnis**

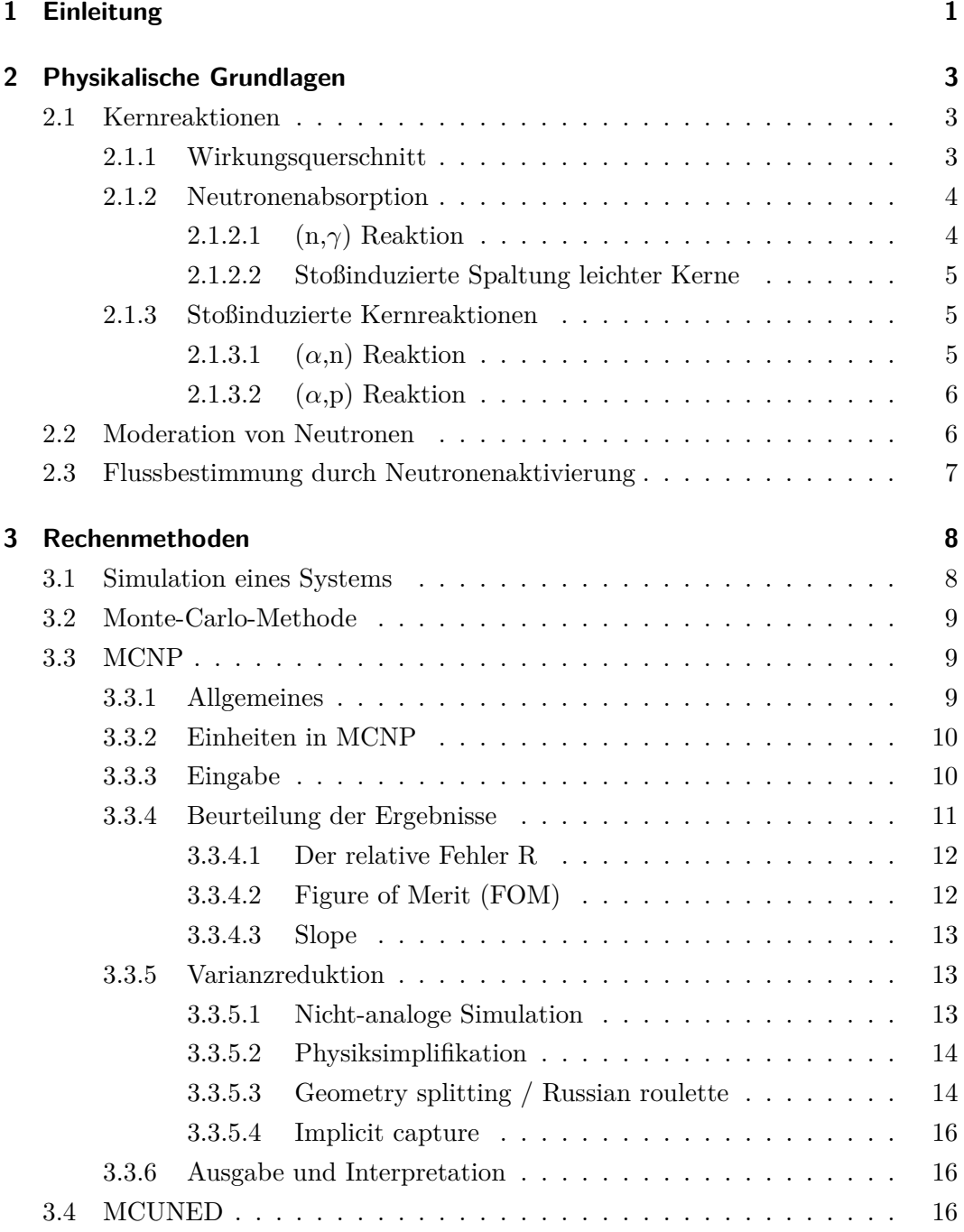

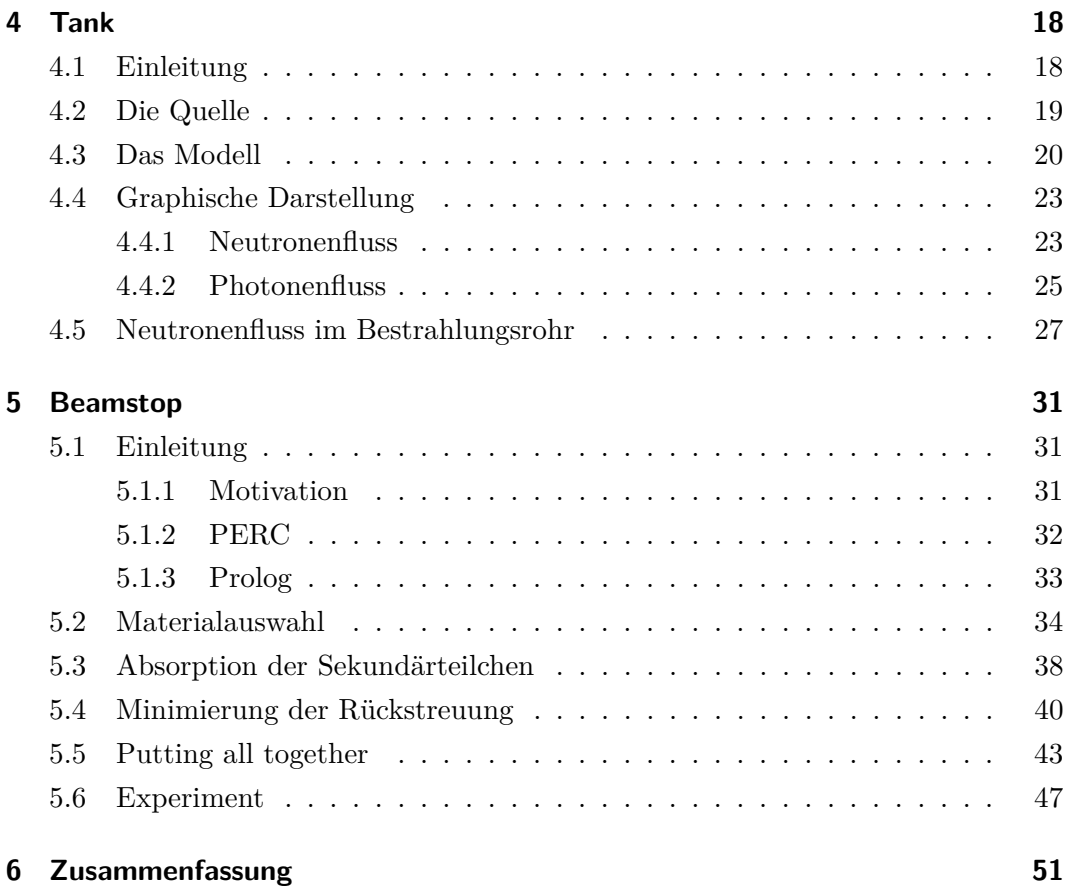

# **1 Einleitung**

Monte-Carlo-Algorithmen sind eine Methode bei der mit Hilfe der Wahrscheinlichkeitstheorie, analytisch nicht oder nur aufwendig lösbare Probleme, numerisch gelöst werden können.

Die vermutlich bekannteste Anwendung zur Lösung von mathematischen Problemen mit Zufallszahlen war die Berechnung der Kreiszahl Pi. Hierfür wählt man zufällige Punkte im Intervall zwischen -1 und 1 aus und überprüft ob diese innerhalb des Einheitskreises liegen. Uber die Wahrscheinlichkeitsverteilung der Punkte im Kreis ¨ kann Pi berechnet werden, siehe Abb. 1.1.

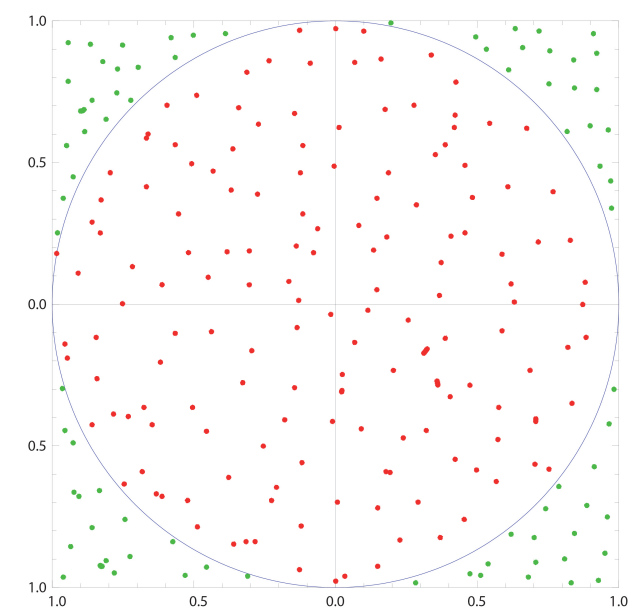

**Abbildung 1.1:** Schematische Darstellung zur Bestimmung von Pi mit der Monte-Carlo-Methode

Die ursprüngliche Idee der Monte-Carlo-Methode geht auf Enrico Fermi zurück. Er entwickelte sie, während er die Moderation von Neutronen untersuchte. Im Verlauf des zweiten Weltkriegs kamen er und viele andere Wissenschaftler in Los Alamos zusammen. So auch Stan Ulam [1].

Dieser erkannte das bis dahin unpraktikable Potential der Methode mit der Entwicklung der ersten elektromechanischen Computer. Er diskutierte seine Ideen mit Johann von Neumann und Nicholas Metropolis. Metropolis stellte fest, dass Ulam einen Onkel hatte, der sich immer Geld für sein Spiel in Monte Carlo geliehen hatte und da das Projekt einen Codenamen bekommen musste nannten sie es Monte-Carlo. 1947 erfand Fermi den FERMIAC, einen analogen Computer der mit der Monte-Carlo-Methode Neutronentransport in verschiedenen Systemen simulierte [1]. Viele Veröffentlichungen über die möglichen Anwendungsbereiche und nützliche Methoden folgten, von denen einige noch heute benutzt werden, wie beispielsweise die Generierung von Zufallszahlen. So kam es auch, dass die Entwicklung des Codes mit der voranschreitenden Entwicklung leistungsstärkerer Computer voranschritt [1]. Was früher nur Großrechnern vorbehalten war, ist heute mit besserer Verfügbarkeit und steigender Rechenkapazität auf nahezu jedem PC möglich. Da durch realitätsnähere Berechnungsmodelle und den damit einhergehenden komplexeren Zusammenhängen die erforderliche Rechenleistung steigt, hat diese Entwicklung einen positiven Einfluss auf Computersimulationen.

Diese Arbeit beschäftigt sich mit der Simulation von 2 verschiedenen Problemen zur Abschirmung von Neutronen mit dem Programm MCNP. MCNP steht fur Monte ¨ Carlo N-Particle Transport Code und wurde am Los Alamos National Laboratory entwickelt. Die Arbeit wurde in 2 Teile geteilt. Zum Ersten die Siumlation eines Messplatzes fur eine Pu-Be-Quelle, welcher auch realisiert wurde, siehe Kap.4 und ¨ zum Zweiten mehrere Simulation zur Konstruktion eines Beamstops für das Projekt PERC, welcher erst realisiert wird, siehe Kap. 5.

# **2 Physikalische Grundlagen**

# **2.1 Kernreaktionen**

#### **2.1.1 Wirkungsquerschnitt**

Der Wirkungsquerschnitt ist ein Maß für die Wahrscheinlichkeit einer Wechselwirkung zwischen einfallendem Teilchen und Streukörper.

Er ist abhängig von der Energie der einfallenden Teilchen, der Art der Wechselwirkung sowie vom getroffenen Teilchen. Damit ist er eine Materialgröße. Abhängig von der Wechselwirkung gibt es verschieden Wirkungsquerschnitte:

- Einfangsquerschnitt
- Streuquerschnitt
- Absorptionsquerschnitt
- Elastischer/Inelastischer Wirkungsquerschnitt
- Ionisationsquerschnitt
- Spaltquerschnitt

Definiert ist der Wirkungsquerschnitt  $\sigma$  über

$$
\sigma = \frac{R}{nAj} \,,\tag{2.1}
$$

mit der Reaktionsrate R, bestrahlter Fläche A, einfallender Stromdichte j und Teilchendichte der Streuer n [2]. In Streuexperimenten wird meist der differentielle Wirkungsquerschnitt gemessen, da ein Detektor im Allgemeinen nur einen Teil des Raumwinkels abdeckt. Damit folgt für den differentiellen Wirkungsquerschnitt

$$
\frac{d\sigma}{d\Omega} = \frac{j_{\Omega}}{j} \;, \tag{2.2}
$$

mit in das Raumwinkelelement *d*Ω gestreuten Teilchen *j*<sup>Ω</sup> [2].

Zur Abschirmung von Neutronen sind solche Materialien interessant, welche einen möglichst großen Absorptionswirkungsquerschnitt im relevanten Energiebereich haben.

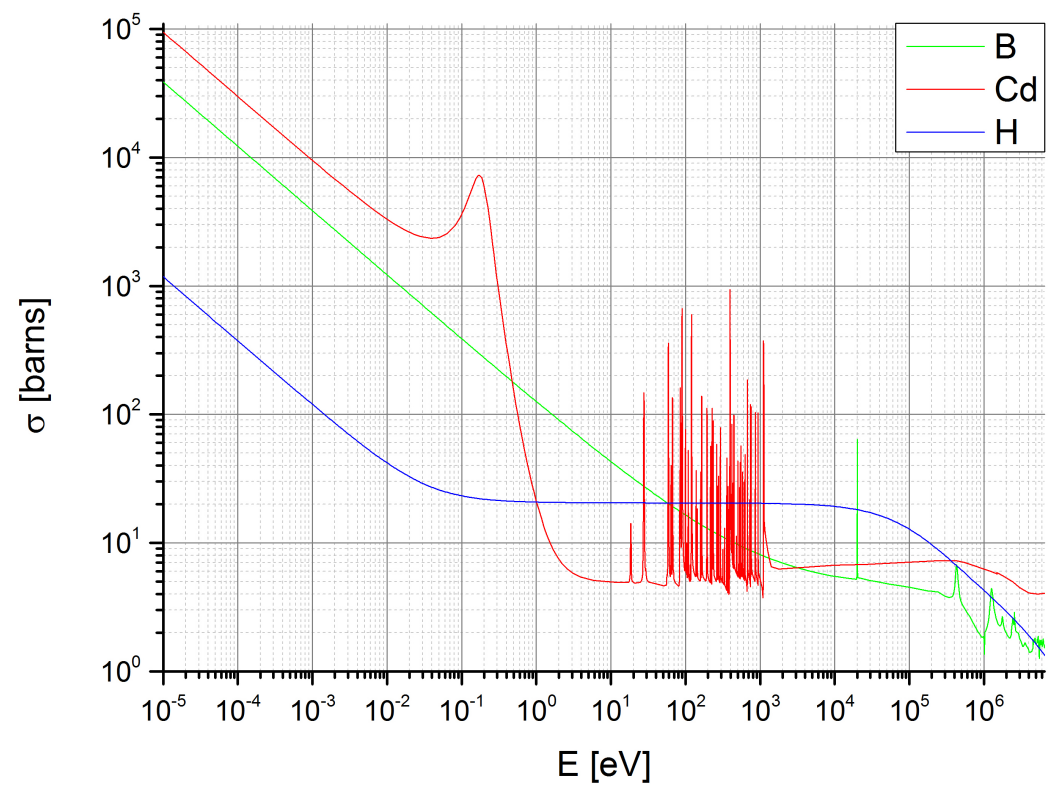

**Abbildung 2.1:** Totaler Wirkungsquerschnitt versch. Materialien[3], Bor(B), Cadmium(Cd), Wasserstoff(H)

In Abb. 2.1 sind die totalen Wirkungsquerschnitte einiger Materialien aufgetragen. Man erkennt, dass Bor und Cadmium eine deutlich höhere Neigung haben langsame Neutronen zu absorbieren als Wasserstoff. Deswegen sind diese Elemente, unter anderem, die bevorzugten zur Neutronenabsorption.

#### **2.1.2 Neutronenabsorption**

Im Folgenden sollen kurz die fur diese Arbeit relevanten Reaktionen zur Absorption ¨ von Neutronen behandelt werden.

#### **2.1.2.1 (n,***γ***) Reaktion**

Beim Neutroneneinfang, auch (n,*γ*)-Reaktion genannt, wird ein Neutron von Kern absorbiert und die gewonnene Bindungsenergie in Form von Gammastrahlung abgegeben. Da das Neutron keine elektrische Ladung hat kann es sich auch mit geringer kinetischer Energie dem Kern nähern. Ein Beispiel dafür ist die Absorption eines Neutrons im Wasserstoff

$$
{}_{1}^{1}H + {}_{0}^{1}n \rightarrow {}_{2}^{4}He + 2.8 \; MeV \tag{2.3}
$$

#### **2.1.2.2 Stoßinduzierte Spaltung leichter Kerne**

Nicht alle absorbierenden Kernreaktionen sind vom Typ (n,*γ*). Bei anderen Absorptionsmechanismen werden stattdessen geladene Teilchen freigesetzt. Wie beim Neutroneneinfang sind auch hier Neutronen die effektivsten Projektile, da sie keine Coulomb-Barriere überwinden müssen. So können auch langsame Neutronen eine Spaltung hervorrufen, was i.A. sogar wahrscheinlicher ist, da die Wirkungsquerschnitte im niederen Energiebereich  $\propto 1/v$  sind. *v* bezeichnet hier die Geschwindigkeit der Neutronen. Beispiele dafür sind [4]

$$
{}_{3}^{6}Li + {}_{0}^{1}n \rightarrow {}_{2}^{4}He + {}_{1}^{3}H + 4.785 \; MeV \tag{2.4}
$$

$$
{}_{5}^{10}B + {}_{0}^{1}n \rightarrow {}_{3}^{7}Li + {}_{2}^{4}He + 2.8 \ MeV
$$
 (2.5)

$$
{}_{5}^{10}B + {}_{0}^{1}n \rightarrow {}_{3}^{7}Li^*0.478MeV + {}_{2}^{4}He + 2.3 MeV
$$
 (2.6)

Bei der  $(n,\alpha)$  Reaktion des Bor gibt es 2 Zerfallskanäle. Die Wahrscheinlichkeit für Glg.  $(2.6)$  liegt bei 94%, respektive für Glg.  $(2.5)$  bei 6% [4].

Da also 94% aller absorbierten Neutronen die Emission eines Photons mit 478 keV zur Folge haben, muss dies beim Design einer Abschirmung berücksichtigt werden.

#### **2.1.3 Stoßinduzierte Kernreaktionen**

#### **2.1.3.1 (***α***,n) Reaktion**

Alphateilchen können ihrerseits wieder Neutronen über die  $(\alpha, n)$  Reaktion produzieren. Beim Bor gemäß folgender Reaktionen [4]

$$
{}_{5}^{10}B + {}_{2}^{4}He \rightarrow {}_{7}^{13}N + {}_{0}^{1}n + 1.06 \; MeV \tag{2.7}
$$

$$
{}_{5}^{11}B + {}_{2}^{4}He \rightarrow {}_{7}^{14}N + {}_{0}^{1}n + 0.156 \; MeV \tag{2.8}
$$

Da bei Bor durch Neutronenabsorption Alphateilchen entstehen und diese wieder vom Kern absorbiert werden können entstehen ebenfalls schnelle Neutronen. Normalerweise ist dieser Effekt vernachlässigbar, da die Wahrscheinlichkeit dafür bei

5·10<sup>-7</sup> liegt. Bei PERC, siehe Kap. 5, liegt der Fluss φ jedoch bei ca. 10<sup>10</sup> *cm*<sup>-2</sup>s<sup>-1</sup>. Hierfür ist der Effekt nicht mehr vernachlässigbar.

#### **2.1.3.2 (***α***,p) Reaktion**

Neben der  $(\alpha, n)$  Reaktion gibt es noch eine weitere relevante durch Alphateilchen stoßinduzierte Kernreaktion, nämlich die  $(\alpha, p)$  Reaktion [4]

$$
{}_{5}^{10}B + {}_{2}^{4}He \rightarrow {}_{6}^{13}C + {}_{1}^{1}p + 4.06 \; MeV \tag{2.9}
$$

$$
{}_{5}^{11}B + {}_{2}^{4}He \rightarrow {}_{6}^{14}C + {}_{1}^{1}p + 0.784 \ MeV
$$
 (2.10)

### **2.2 Moderation von Neutronen**

Da der Absorptionswirkungsquerschnitt für Neutronen, bei geringeren Energien, tendenziell größer wird, ist es sinnvoll sie abzubremsen. Dies erfolgt durch Moderatoren. Das Abbremsvermögen sollte möglichst groß sein, d.h. pro elastischem Stoß soll ein hoher Energieverlust auftreten. Aus diesem Grund sind Moderatoren mit leichten Kernen, z.B.  $H_2O$ , am geeignetsten.

Ausgedrückt werden kann dies durch das mittlere logarithmische Energiedekrement  $[5]$ 

$$
\xi = \ln \frac{E}{E'} = 1 + \frac{\alpha}{1 - \alpha} \ln(\alpha) , \qquad (2.11)
$$

mit

$$
\alpha = \left(\frac{A-1}{A+1}\right)^2 \tag{2.12}
$$

Die Anzahl der Stöße, die zur Abbremsung benötigt werden, ergeben sich zu

$$
n = \frac{1}{\xi} \ln \frac{E}{E_{th}} \tag{2.13}
$$

|          | H    | $\overline{10}B$ | $\mathbf{r}$ |
|----------|------|------------------|--------------|
|          |      | 10               | 12           |
| $\alpha$ |      | 0.669            | 0.716        |
|          |      | 0.187            | 0.158        |
| n        | 17.5 | 93.47            | 110.95       |

Tabelle 2.1: Energiedekrement und Anzahl der Stöße

### **2.3 Flussbestimmung durch Neutronenaktivierung**

Durch die Aktivierung von Materialien ist es möglich den Neutronenfluss  $\Phi$  dem eine Probe ausgesetzt war zu berechnen. Mit Φ und dem Absorptionswirkungsquerschnitt *σ<sup>a</sup>* folgt die Produktionsrate von Radionukliden aus *Ntarget* Mutterkernen

$$
\frac{dN}{dt} = N_{target} \cdot \sigma_a \cdot \Phi \tag{2.14}
$$

In Konkurrenz zu dieser Produktion steht der Zerfall der Radionuklide. Mit der Zerfallskonstante  $\lambda$  ist die gesamte zeitliche Anderung

$$
\frac{dN}{dt} = N_{target} \cdot \sigma_a \cdot \Phi - \lambda \cdot N,\tag{2.15}
$$

mit folgender Lösung für eine Bestrahlungszeit  $t_1$ 

$$
N(t) = \frac{N_{target} \cdot \sigma_a \cdot \Phi}{\lambda} (1 - e^{-\lambda \cdot t_1}). \qquad (2.16)
$$

Berücksichtigt man auch noch, dass die aktivierte Probe zwischen Ende der Bestrahlung und Beginn der Messung zerfällt und das weiters folgender Zusammenhang zwischen Aktivität und zeitlicher Änderung der Radionuklide besteht

$$
A = \lambda \cdot N(t),\tag{2.17}
$$

so folgt

$$
A = N_{target} \cdot \sigma_a \cdot \Phi \ (1 - e^{-\lambda \cdot t_1}) \ e^{\lambda \cdot t_2}, \tag{2.18}
$$

wobei *t*<sup>2</sup> die Zerfallszeit nach der Bestrahlung bezeichnet.

Durch elementares Umformen erhält man schließlich die gesuchte Gleichung,

$$
\Phi = \frac{A}{N_{target} \cdot \sigma_a \cdot (1 - e^{-\lambda \cdot t_1})} e^{-\lambda t_2} . \tag{2.19}
$$

Die Aktivität lässt sich über ein Gammaspektrometer auswerten und die restliche Größen sind gegeben.

# **3 Rechenmethoden**

### **3.1 Simulation eines Systems**

Durch Simulationen kann man Experimente an einem Modell durchführen, die einem realen System nachempfunden sind.

Viele Probleme werden heutzutage mit Hilfe von Simulationen analysiert und bewertet. Neben Theorie und realen Experimenten sind sie eine weitere Möglichkeit, um Probleme zu analysieren und zu verstehen. Berücksichtigt man die Anzahl der Teilchen, sowie die damit verbundenen Wechselwirkungen, ist eine analytische Lösung von bestimmten Problemen meist aussichtslos.

Die Vorteile von Simulationen liegen auf der Hand, einige davon wären:

- Die Modifikation eines realen Systems lässt sich durch eine Simulation im Vorfeld testen.
- Direkte Veranschaulichung physikalischer Gesetzmäßigkeiten
- Beobachtung nicht direkt, oder nur schwer messbarer Größen
- Reproduzierbarkeit
- Einblicke in Zeit- und Größenskalen
- Experimente unter Extrembedingungen
- Die Durchführung eines Experimentes wäre zu teuer, zu langsam, zu gefährlich oder einfach nicht möglich

Diesen Vorteilen stehen aber auch einige Nachteile gegenüber.

Für eine effiziente Berechnung muss ein Modell so einfach wie möglich sein. Dies wiederum bedeutet eine Vereinfachung der Realität und damit eine Beeinträchtigung der Simulationsergebnisse.

Darüber hinaus sind Simulationen stochastisch, Resultate können nur geschätzt werden. Ein falscher Detaillierungsgrad des Modells ist eine ebenso große Fehlerquelle wie die Fehlinterpretation von Simulationsresultaten bzw. die Überprüfung der Aussagekraft der ermittelten Resultate.

Simulationen und deren Ergebnisse sind also mit einer gewissen Vorsicht zu genießen.

Man sollte sich über die Möglichkeiten und Grenzen stets bewusst sein. Dennoch haben sie sich als wichtiges Instrument der Naturwissenschaften erwiesen und können, richtig eingesetzt, aufschlussreiche Ergebnisse liefern.

# **3.2 Monte-Carlo-Methode**

Mit Monte-Carlo-Methoden ist es möglich, unter Hilfe von Zufallsmechanismen, ein mathematisches Problem numerisch zu lösen. Die Berechnung eines Integrals oder eines Flächeninhalts sind nur zwei Beispiele. Allgemein wird dabei immer ein mathematisches Modell in ein stochastisches umgewandelt.

Im Fall von Teilchentransporten bedeutet dies, dass der Lauf jedes erzeugten Teilchens verfolgt wird, wobei weitere Ereignisse an Verzweigungspunkten von einer Wahrscheinlichkeitsverteilung abhängen, welche wiederum das gewählte Modell und das damit zusammenhängende Problem beschreibt. Diese Wahrscheinlichkeitsfunktionen werden summiert, um das gesamte Phänomen zu beschreiben.

Grundlage aller Monte-Carlo-Methoden ist das Gesetz der großen Zahlen, d.h. durch oftmalige Wiederholung<sup>1</sup> vieler Zufallsereignisse erhält man die gesuchte Wahrscheinlichkeit.

# **3.3 MCNP**

#### **3.3.1 Allgemeines**

MCNP steht fur Monte Carlo N-Particle Transport Code, wurde vom Los Alamos ¨ National Laboratory entwickelt und wird international durch die Nuclear Energy Agency vertrieben [6].

Seine Ursprünge reichen in die 1940er Jahre zurück.

Es ist ein Programm zur Simulation von Teilchentransport mit Hilfe von Monte-Carlo-Algorithmen. Es schließt die Behandlung vieler bekannten Wechselwirkungen mit ein und kann in verschiedenen Transportmodi verwendet werden. Der Code befasst sich mit dem Transport von Neutronen, Gammastrahlung, Sekundärstrahlung entstanden aus verschiedenen Wechselwirkungen, Bremsstrahlung, etc.

Im Folgenden sollen die Grundlagen des Programms kurz näher beleuchtet werden.

<sup>&</sup>lt;sup>1</sup>ca.  $10^8$ - $10^{10}$  Iterationen

### **3.3.2 Einheiten in MCNP**

In Tabelle 3.1 sind die Einheiten, mit denen MCNP rechnet, zusammengefasst [6].

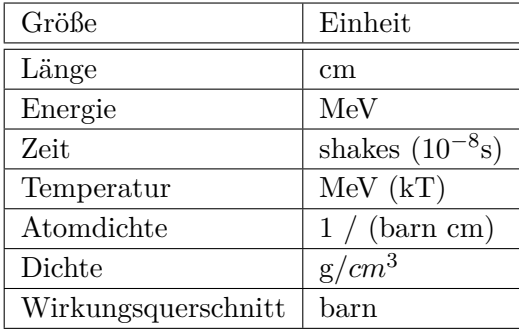

**Tabelle 3.1:** Einheiten in MCNP

### **3.3.3 Eingabe**

Die Eingabe einer Simulation erfolgt in MCNP mit einem ASCII File. Die Struktur gliedert sich folgendermaßen [6]

Cell cards [Block 1] *Leerzeile* Surface cards [Block 2] *Leerzeile* Data cards [Block 3]

Die Bezeichnung "cards" ist ein historisches Relikt aus den alten Tagen des Programms, in denen noch mit Lochkarten gearbeitet wurde [7].

Die Geometrie des Modells wird in den ersten beiden Blöcken über Boolsche Algebra definiert. Block 1 definiert dabei die Volumina der Modellgeometrie durch die Grenzfl¨achen aus Block 2. Diese enthalten neben der Geometrie auch noch Angaben zum Material und zur Dichte.

Im 3. Block erfolgt die Eingabe der teilnehmenden Teilchenarten, Quellgeometrie, Detailgrad der Simulation, Wechselwirkungen, Varianzreduktionen, Wirkungsquerschnitte, Materialdefinitionen etc.

Kurz gesagt, alles was nicht zur Geometrie gehört.

Messgrößen werden in MCNP mit sogenannten "tallies" erfasst. Jedem Volumen bzw. jeder Fläche im Modell kann ein tally zugeordnet werden. Eine kurze Zusammenstellung der in MCNP verfügbaren tallies ist in Tabelle 3.2 enthalten.

Die tallies sind weiters noch in bins unterteilbar, beispielsweise Energie, Zeit oder Winkel, um die Verteilung einer Größe zu untersuchen. Zu erwähnen wäre noch, dass MCNP die Ergebnisse auf die Quellstärke S, und nicht auf den Neutronenfluss Φ der Quelle normiert, wobei S=1 angenommen wird. Die Resultate der Simulation müssen demnach auf das reale Problem umgerechnet werden.

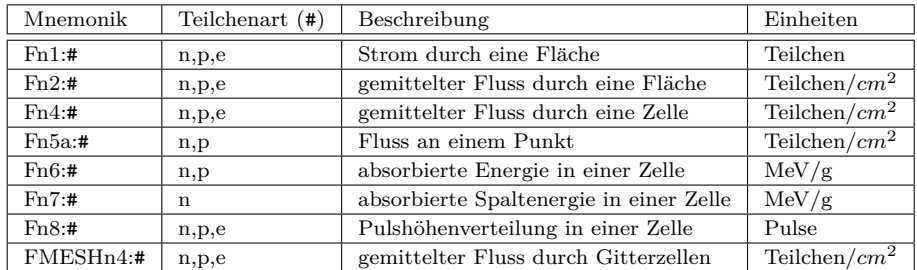

**Tabelle 3.2:** Tallytypen [6]

#### **3.3.4 Beurteilung der Ergebnisse**

Zur Beurteilung der Simulationsergebnisse berechnet MCNP zu jedem tally 10 statistische Tests. Falls einer davon nicht bestanden wird, gibt MCNP automatisch eine Fehlermeldung aus. Obwohl diese Tests eine gute Möglichkeit bieten die Ergebnisse einer Simulation zu überprüfen sind sie dennoch keine hinreichende Bedingung für ein richtiges Ergebnis. Im Weiteren soll dies nur im Kurzen abgehandelt werden. Für eine umfassender Beschreibung sei auf [1, 6] verwiesen.

Bei einer Monte-Carlo-Simulation leistet jedes Teilchen einen Beitrag *x<sup>i</sup>* zur Messgröße. Ein Teilchen, das nie ankommt, produziert auch keinen Eintrag, eines, welches ohne Wechselwirkung das tally erreicht, einen sehr großen. Die Wahrscheinlichkeit, dass irgendein Teilchen einen Beitrag zum Messergebnis im Intervall *x* → *x* + *dx* liefert, ist *p*(*x*)*dx*, wobei *p*(*x*) die Wahrscheinlichkeitsverteilung ist, die den zugrunde liegenden physikalischen Prozessen unterliegt. MCNP generiert *p*(*x*) anhand der Modelldaten und fasst sie in der Ausgabe für jedes tally unter dem Ausdruck  $PDF<sup>1</sup>$ zusammen.

Die gesuchte Messgröße ist der Erwartungswert

$$
\langle x \rangle = \int_0^\infty x p(x) dx \tag{3.1}
$$

MCNP nähert dies durch

$$
\overline{x} = \frac{1}{N} \sum_{i=1}^{\infty} x_i
$$
\n(3.2)

<sup>&</sup>lt;sup>1</sup> probability distribution function

an. Nach dem Gesetz der großen Zahlen konvergiert für  $N \to \infty \bar{x}$  gegen  $\langle x \rangle$ , die Grundlage der Monte-Carlo-Simulationen.

Ein Maß für die Zuverlässigkeit einer Statistik ist die Varianz der Stichprobe

$$
S^{2} = \frac{1}{N-1} \sum_{i=1}^{N} (x_{i} - \overline{x})^{2}
$$
 (3.3)

und damit verknüpft die Varianz des Mittelwerts

$$
S_{\overline{x}}^2 = \frac{1}{N}S^2\tag{3.4}
$$

In Monte-Carlo-Simulationen ist man stets bestrebt  $S_{\overline{x}}^2$  zu minimieren.

#### **3.3.4.1 Der relative Fehler R**

Der relative Fehler ist definiert als

$$
R = \frac{S_{\overline{x}}}{\overline{x}} \tag{3.5}
$$

und gibt die Messabweichung an. Im MCNP Manual ist eine Tabelle mit Richtwerten, zur Beurteilung der Ergebnisse, angegeben, siehe Tabelle 3.3.

| R.          | Beurteilung            |
|-------------|------------------------|
| > 0.5       | unbrauchbar            |
| $0.2 - 0.5$ | fragwürdig             |
| $0.1 - 0.2$ | richtige Größenordnung |
| < 0.1       | vertrauenswürdig       |

**Tabelle 3.3:** Beurteilung des relativen Fehlers

*R* ist, wie weiter oben besprochen, nicht der einzige statistische Test. Er ist zwar keine hinreichende Bedingung für eine aussagekräftige Statistik, aber eine notwendige.

#### **3.3.4.2 Figure of Merit (FOM)**

Ein weiterer wichtiger Beurteilungsfaktor ist die Figure of Merit. Sie kann als die Güte einer Simulation interpretiert werden und ist definiert als

$$
FOM = \frac{1}{R^2T} \tag{3.6}
$$

wobei T die Laufzeit der Simulation ist. Wegen  $R^2 \propto 1/N$  und  $T \propto N$  sollte die FOM in einer Simulation konstant bleiben. Das bedeutet aber auch, dass verschiedene Simulationen desselben Problems i.A. zu unterschiedlichen FOMs fuhren. Eine ¨ Simulation mit größerer FOM weist, für die selbe Laufzeit, einen geringeren Fehler auf bzw. benötigt weniger Zeit um gleichwertige Simulationsergebnisse zu liefern, als eine Simulation mit einer niedrigeren FOM, siehe Varianzreduktionen, Kap. 3.3.5. Die Simulation mit der größten FOM ist also effektiver. Insofern ist der Begriff der Güte einer Simulation gerechtfertigt.

#### **3.3.4.3 Slope**

Mit diesem Wert berechnet MCNP, ob das Simulationsergebnis konvergiert. Der Wert slope kann Werte zwischen 0 und 10 annehmen und sollte größer als 3 sein.

#### **3.3.5 Varianzreduktion**

Wie in Kapitel 3.3.4.2 beschrieben ist  $T \propto N$  und  $R \propto 1/\sqrt{N}$ , daher gilt  $R \propto 1/T$ . Nun gibt es 2 Möglichkeiten den Fehler zu reduzieren. Mehr Teilchen simulieren, was nicht immer möglich ist. Bei einer Fehlerreduktion auf 10% würde sich die Laufzeit um einen Faktor 100 erhöhen. Die 2. Möglichkeit sind Varianzreduktionen, die hier kurz dargestellt werden.

#### **3.3.5.1 Nicht-analoge Simulation**

Das einfachste Monte Carlo Modell ist das analoge Modell<sup>1</sup>. Jedes Teilchen wird von Ereignis zu Ereignis verfolgt, mit den natürlichen Wahrscheinlichkeiten für die jeweiligen Vorgänge, d.h. jedes Teilchen repräsentiert ein physikalisches Teilchen. Dies funktioniert recht gut für einige Probleme. Allerdings für, beispielsweise, ein stark absorbierendes Medium, hinter dem ein Detektor angebracht ist, aber eher weniger. In einer analogen Simulation wurde nahezu kein Teilchen den Detektor ¨ erreichen bzw. die statistische Unsicherheit wäre zu groß.

In einer nicht-analogen Simulation versucht man nun den "interessanteren" Teilchen öfter zu folgen, als jenen die im Detektor ohnehin nicht registriert werden können. Da sich solch ein Algorithmus natürlich nicht auf das Gesamtergebnis auswirken darf, müssen entsprechende Modifikationen ausgeführt werden<sup>2</sup>. Zu diesem Zweck wird jedem Teilchen ein statistisches Gewicht, ein **weight**, zugeteilt. Dadurch bleiben die Durchschnittswerte, summiert über alle Teilchentrajektorien, erhalten.

<sup>&</sup>lt;sup>1</sup> analog im Sinne von analog zur Realität

<sup>2</sup>Dies wird auch importance sampling genannt

Durch solche Techniken ist es also möglich, die Laufzeit drastisch zu reduzieren, den Fehler kleiner zu halten und bestimmte Simulationen überhaupt erst möglich zu machen.

In MCNP sind 4 Typen von Varianzreduktionstechniken implementiert

- Simplifikation
- Population control (geometry splitting/Russian roulette)
- Stichprobenmodifikation (implicit capture)
- Teilweise deterministische Methoden

Richtig benutzt können diese Methoden erheblich zu einer effizienteren Berechnung beitragen. Auf der anderen Seite können sie auch komplett falsche Ergebnisse herbeifuhren, im schlimmsten Fall mit einer guten Statistik, was schwer zu erkennen ¨ wäre. Jede davon hat ihre eigenen Vor-, und Nachteile, manche sind einfacher zu benutzen und manche brauchen sehr viel Erfahrung. Im Folgenden wird kurz das Konzept einiger Methoden, an jeweils einem Beispiel, dargestellt.

#### **3.3.5.2 Physiksimplifikation**

Dies sind die simpelsten und am einfachsten zu kontrollierenden Varianzreduktionsmethoden. Der Grundgedanke ist, die Zeit jeder Teilchenverfolgung zu reduzieren indem man die Geometrie oder die Physik auf problemrelevante Teile reduziert. Ein Beispiel wäre der energy cutoff. Jedes Teilchen dessen Energie unter einen vom Benutzer eingegeben Minimalwert fällt wird eliminiert. Vorsicht ist hier nur bei Neutronen geboten, da diese im niederen Energiebereich meist die größten Wirkungsquerschnitte besitzen.

#### **3.3.5.3 Geometry splitting / Russian roulette**

Eine weitere sehr effektive Methode ist geometry splitting und russian roulette, welche nur in Kombination verwendbar sind. Man unterteilt dabei die Modellgeometrie in mehrere Bereiche mit unterschiedlicher importance *I*.

Für Teilchen, die aus einer Zelle m in eine Zelle n wandern berechnet MCNP

$$
\delta = \frac{I_n}{I_m} \tag{3.7}
$$

mit folgenden Auswirkungen,

 $\delta = 1$  kein Effekt

*δ <* 1 Russian Roulette

*δ >* 1 Teilchen in *δ* neue Teilchen splitten

Falls nun  $\delta$  < 1 ist, erreicht das Teilchen einen Bereich, der weniger wichtig für das Ergebnis ist. Mit einer Wahrscheinlichkeit von  $\delta$  überlebt das Teilchen. Sein weight wird mit 1*/δ* multipliziert **oder** es wird mit einer Wahrscheinlichkeit von 1 − *δ* eliminiert. Daher auch der Name Russian Roulette. Im Fall von *δ* = 2 entsteht ein zusätzliches Teilchen, beide mit der selben Geschwindigkeit, aber halbem weight im Vergleich zum einfallenden Teilchen(Splitting), siehe Abb. 3.1

Alle Teilchen, die in einer Zelle mit importance *I<sup>s</sup>* und weight *w<sup>s</sup>* starten und in einer Zielzelle *I<sup>e</sup>* enden, haben, in eben dieser, das weight

$$
w_e = w_s \frac{I_s}{I_e} \t{3.8}
$$

unabhängig von dem Weg, der zwischen diesen Zellen lag!

Durch diese Technik kann man Teilchen dazu "zwingen" in den Detektor zu gelangen, was sich in einer Effizienzsteigerung der Simulation äußert.

Empirisch stellte sich heraus, dass zu große<sup>1</sup> importance Unterschiede an nebeneinander liegenden Zellen schlechte bzw. falsche Resultate für die zu messende Größe liefern können [8].

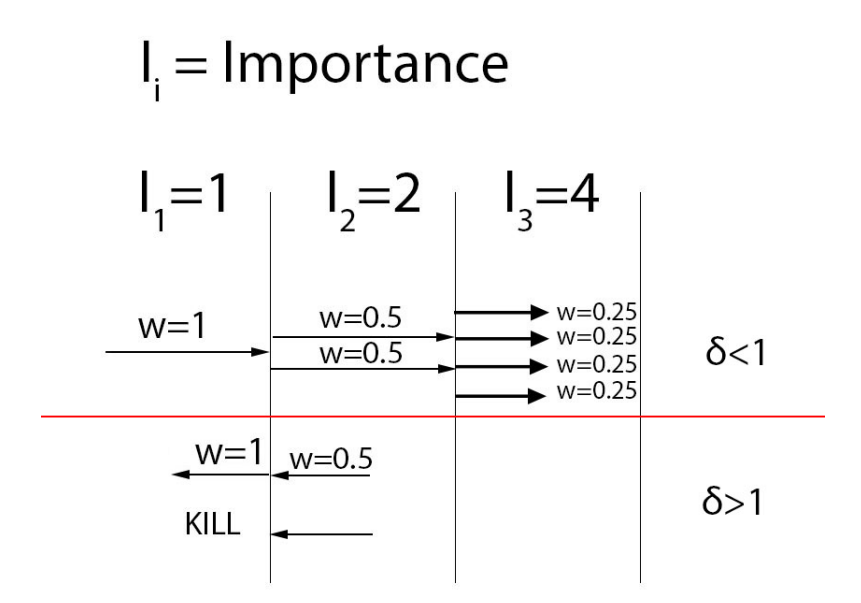

**Abbildung 3.1:** Schematische Darstellung von geometry splitting/Russian Roulette

 $1$ Laut MCNP manual sollten die importance Verhältnisse in benachbarten Bereichen einen Faktor 2 nicht überschreiten

#### **3.3.5.4 Implicit capture**

Teilchen, die durch eine absorbierende Schicht fliegen, hinter der ein Detektor liegt und absorbiert werden, bevor sie jenen erreichen, tragen zum Simulationsergebnis nichts bei. Um dem entgegenzuwirken benutzt man implicit capture.

Sei  $P_a$  die Wahrscheinlichkeit für die Absorption eines Teilchens. In einer analogen Simulation wäre das Teilchen mit dieser Wahrscheinlichkeit verloren. Bei implicit capture jedoch wird das weight um  $1 - P_a$  verringert und das Teilchen verfolgt weiter seine Trajektorie. Dadurch verliert man kein Teilchen durch Absorption, aber dem Effekt wird Rechnung getragen und die FOM wird signifikant erhöht.

#### **3.3.6 Ausgabe und Interpretation**

Nach einer durchgeführten Simulation produziert MCNP eine Ausgabedatei mit einer Fülle von Informationen. Die input Datei, etwaige Kommentare, tally Ergebnisse, sowie 10 statistische Tests werden immer mit ausgegeben.

Ein kleiner Fehler bedeutet hier nicht immer ein gutes Resultat. Es sind viele Faktoren, die eine genaue und präzise Simulation ausmachen. Es ist die Aufgabe des Analysten, diese Ergebnisse auf ihre Gültigkeit zu überprüfen. Das erfordert ein tiefes Verständnis der Problemstellung sowie der Varianzreduktionen, die angewandt wurden.

### **3.4 MCUNED**

Die in Kapitel 2.1.3 angefuhrten Kernreaktionen werden in MCNP mit einem semi- ¨ analytischen Modell beschrieben. In den fur diese Arbeit relevanten Energiebereichen ¨ sind diese Modelle leider unzulänglich für die Produktion von Neutronen und Photonen, ausgelöst durch einfallende geladene leichte Ionen. Die Wahrscheinlichkeiten für diese Prozesse sind so gering, dass die Sekundärteilchenproduktion sehr selten vorkommt bzw. mit einem unvertretbar hohen Rechenaufwand verbunden ist. Dies war sehr problematisch im Rahmen der Arbeit.

Einen Ausweg aus dieser Situation liefert MCUNED[9]. Dabei handelt es sich um eine Codeerweiterung für MCNP, die auf den Source Code appliziert wird und kompiliert werden muss. MCUNED rechnet auch weniger mit einem Modell sondern viel mehr mit der TENDL-Datenbank<sup>1</sup>, welche nahezu alle durch geladene Teilchen induzierte Kernreaktionen umfasst[10]. Dadurch wird es möglich, die Wechselwirkung mit leichten Ionen, z.B. Tritonen, Alphateilchen, Deuteronen etc. zu simulieren.

<sup>&</sup>lt;sup>1</sup>TALYS-based Evaluated Nuclear Data Library

Darüber hinaus ist MCUNED wegen der darin implementierten Varianzreduktionsmethode überaus performant.

Obwohl MCUNED viele Neuerungen bietet, gibt es dennoch einen Nachteil. Geladene Teilchen, die durch beliebige Wechselwirkungsprozesse entstehen, verursachen durch weitere Interaktion leider keine weiteren Partikel. D.h. durch einfallende Neutronen induzierte Alphateilchen lösen ihrerseits keine Produktion von Neutronen aus, wie es eigentlich der Fall wäre, siehe Glg. (2.7). Die einzige Möglichkeit dies zu umgehen ist, in einer dünnen Schicht des Targetmaterials eine Quelle mit einer angenäherten Energie- und Winkelverteilung zu platzieren, um so die weiteren Wechselwirkungen zu simulieren. Dadurch wird der Simulationsaufwand aber auch verdoppelt.

# **4 Tank**

# **4.1 Einleitung**

In diesem Teil der Arbeit wurde ein Abschirmkonzept für einen neuen Messplatz einer Plutonium-Beryllium Quelle modelliert und simuliert. Das Ziel war es, eine dauerhafte Lagerung der Quelle zu ermöglichen und die notwendigen Anforderungen an den Strahlenschutz zu erfüllen.

Im Vorfeld wurden dazu verschiedene Simulationen mit MCNP durchgeführt, um vor allem ausreichende Maße (Strahlenschutz) für die Konstruktion zu finden sowie das Absorptionsverhalten zu bestimmen. Im Weiteren wurde der Fluss und die Energieverteilung im Bestrahlungsrohr der Konstruktion bestimmt.

Aufbauend auf diesen Ergebnissen wurde die Konstruktion auch gebaut. Dies ist die Grundlage für weitere Experimente an dem Messplatz.

# **4.2 Die Quelle**

Als Neutronenemitter wurde eine Pu-Be Quelle verwendet. Diese besteht aus einem Gemisch von <sup>238</sup>Pu und <sup>9</sup>Be, eingekapselt in einem verschlossenen Metallcontainer, siehe Abb. 4.1.

Dabei liefert der Zerfall von <sup>238</sup>Pu Alphateilchen. Beryllium hat einen hohen Wirkungsquerschnitt für die  $(\alpha, n)$  Reaktion und damit Neutronen mit einer Energie bis zu einigen MeV, siehe Abb. 4.2.

Die Quellstärke liegt bei 5 ·  $10^6 \frac{n}{s}$ .

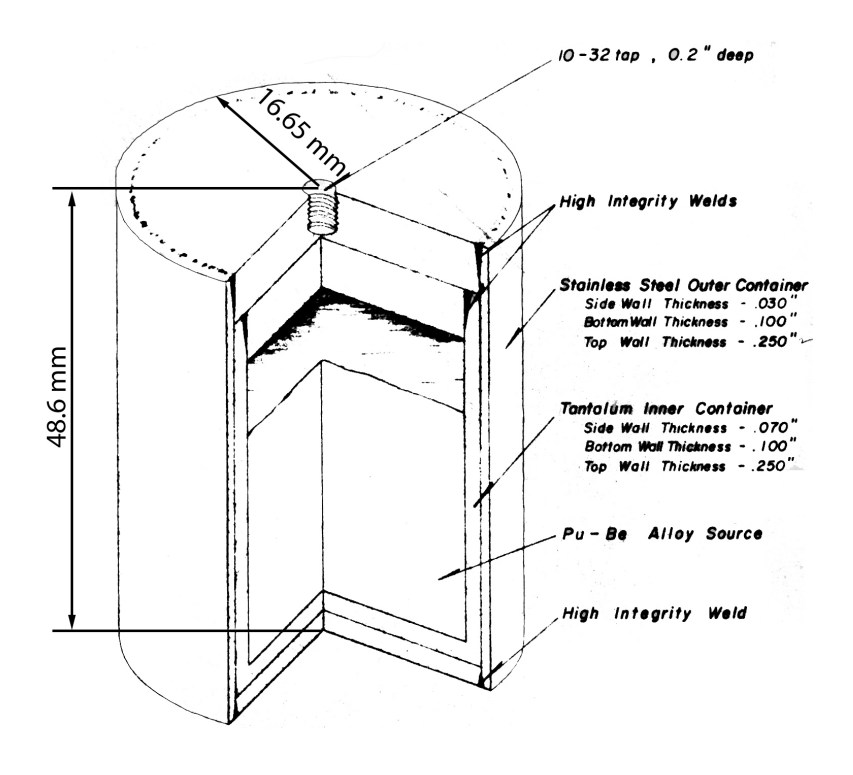

Standard Plutonium - Beryllium Neutron Source

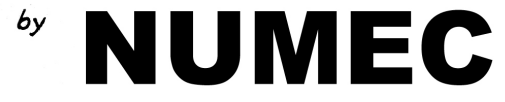

**Abbildung 4.1:** Aufbau und Maße der Pu-Be Quelle. Im Inneren ist das Pu-Be Gemisch, mit einem Verhältnis von 13 Beryllium Atomen zu einem Plutonium Atom.

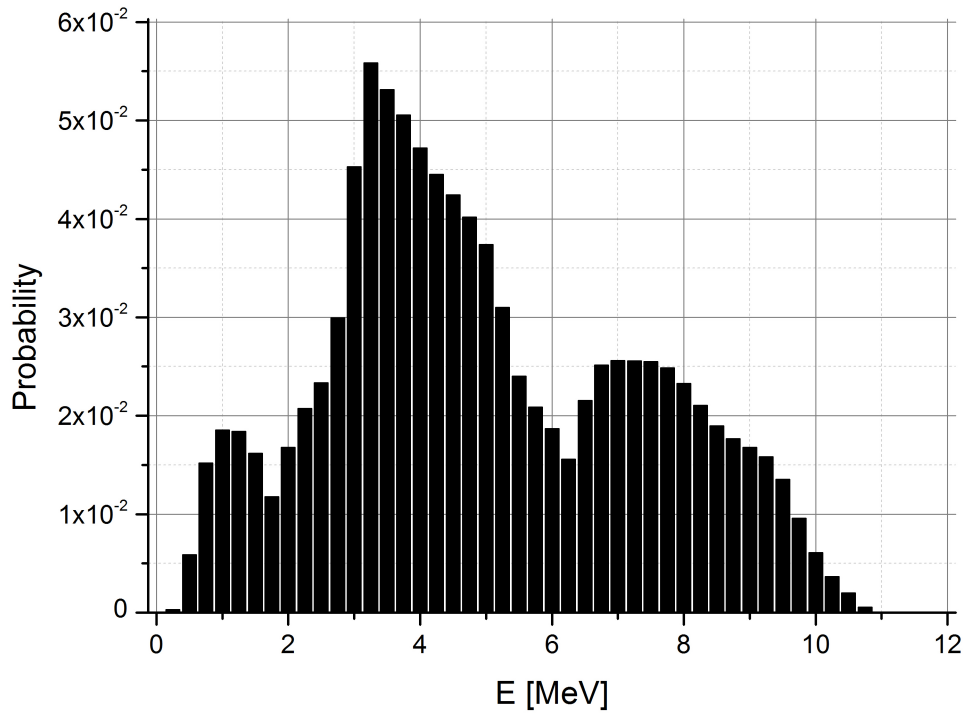

**Abbildung 4.2:** Energieverteilung der Neutronen der Pu-Be Quelle, die Verteilung ist auf 1 normiert und stellt damit eine Wahrscheinlichkeitsverteilung dar. [11]

# **4.3 Das Modell**

Im Folgenden werden die Abmessungen des Tankmodells, sowie die Position und Art der tallies kurz erläutert. Da die Modellbildung vom Simulationsziel abhängt, wurden nur problemrelevante Teile in die Simulation mit einbezogen, um bessere Ergebnisse zu erzielen. Die Quelle wird über den oberen Einlass in die trockene Mitte des Tanks gebracht. Dort befindet sich auch das Bestrahlungsrohr, welches beidseitig geöffnet ist, um Sonden oder Zählrohre anzubringen.

Der Tank ist mit Borsäure gefüllt, 5% Massenanteil, die Löslichkeitsgrenze. Da $^{10}{\rm B}$ unter Neutronenabsorption Photonen mit 478 keV emittiert, ist der gesamte Tank noch einmal mit 3 cm Blei ummantelt.

Abb. 4.3 und Abb. 4.4 zeigen die Anordnung des Tanks in verschiedenen Schnitten durch die x,z sowie die y,z Ebene, das Koordinatensystem ist in Abb. 4.5 veranschaulicht.

Mit tally 1 wurde der Fluss gemessen, der nach außen dringt. Die tallies 2-9 sind ¨aquidistant im Abstand von 5 cm angeordnet, um das Verhalten des Flusses als Funktion des Abstands von der Neutronenquelle bestimmen zu können, sowie dessen Energieverteilung, siehe Kapitel 4.5.

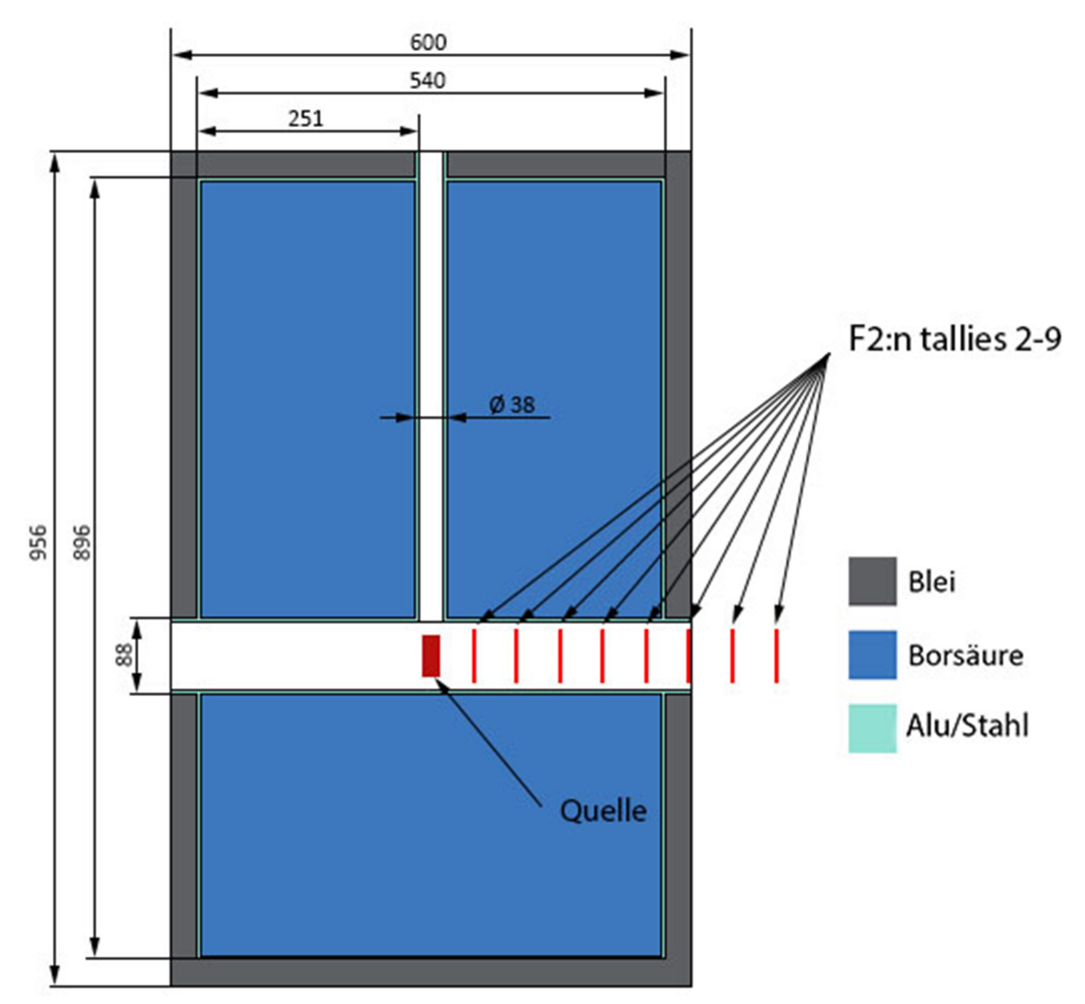

**Abbildung 4.3:** Tankaufbau x,z - Schnitt, alle Angaben in mm

Bei allen tallies handelt es sich um  $F2$  tallies, also um den über die Fläche gemittelten Fluss. Alle Simulationen liefen mit implicit capture, und Photonen unter einer Energie von 10 keV wurden terminiert. Des weiteren war die Laufzeit jeder Berechnung bei 840 min, was einer Teilchenzahl von ca. 2*,* 3 · 10<sup>8</sup> entspricht. Dies reichte aus, damit alle tallies die statistischen Tests bestehen konnten.

Die Energieverteilung, Abb. 4.2, sowie die Abmessungen der Quelle, Abb. 4.1, wurden ebenfalls in die Simulation mit einbezogen.

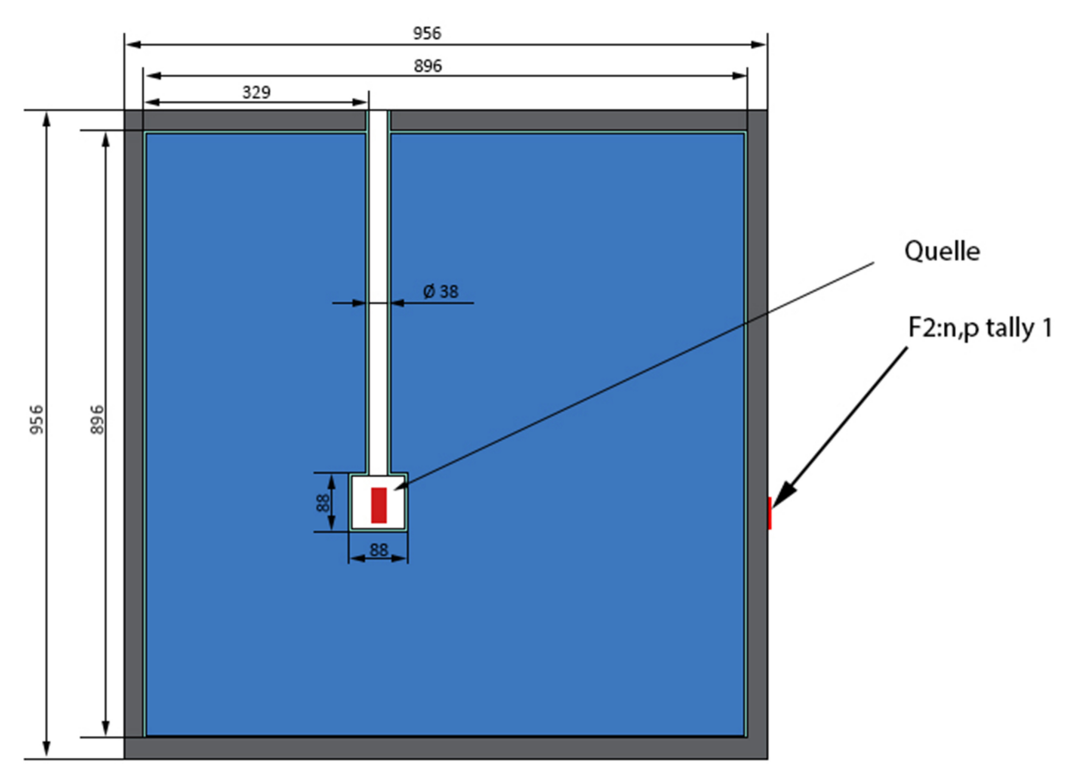

**Abbildung 4.4:** Tankaufbau y,z - Schnitt, alle Angaben in mm

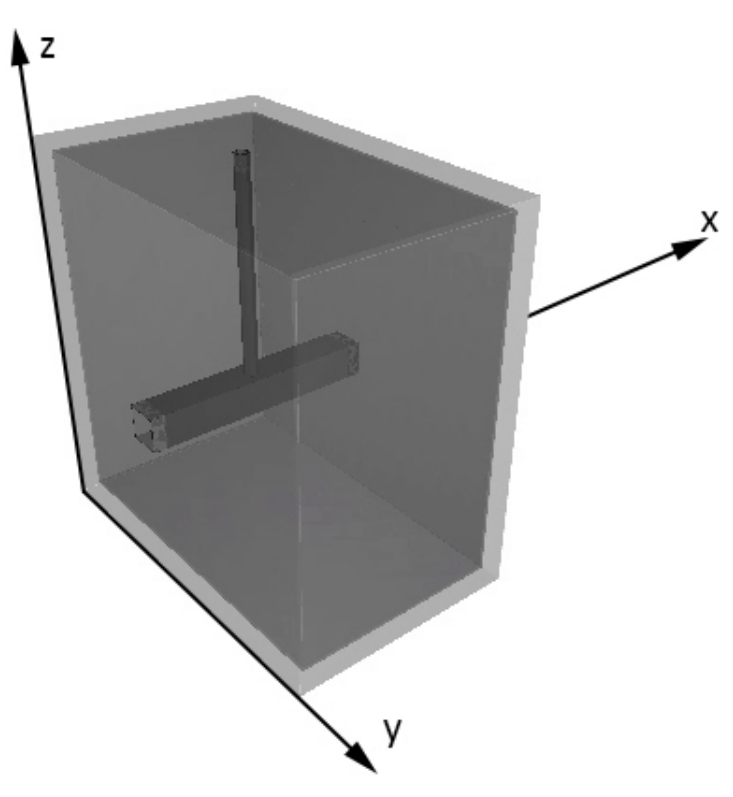

**Abbildung 4.5:** 3D-Modell des Tanks

# **4.4 Graphische Darstellung**

Mittels mesh tallies ist es in MCNP auch möglich den Fluss über die Geometrie zu plotten. Dabei wird über das Modell ein 3D-Raster mit vielen Elementen, deren Abmessungen vorher definiert werden, gespannt, wovon jedes ein tally darstellt. Im Folgenden sind die Ergebnisse für Neutronen und Photonen in jeweils 3 verschiedenen Schnitten dargestellt.

#### **4.4.1 Neutronenfluss**

Durch den Wasserstoffanteil in der Borsäure werden die Neutronen moderiert, dadurch steigt die Wahrscheinlichkeit, dass Bor Neutronen absorbiert, da i.A. der Absorptionswirkungsquerschnitt für niedrige Energien mit  $1/v$  verläuft.

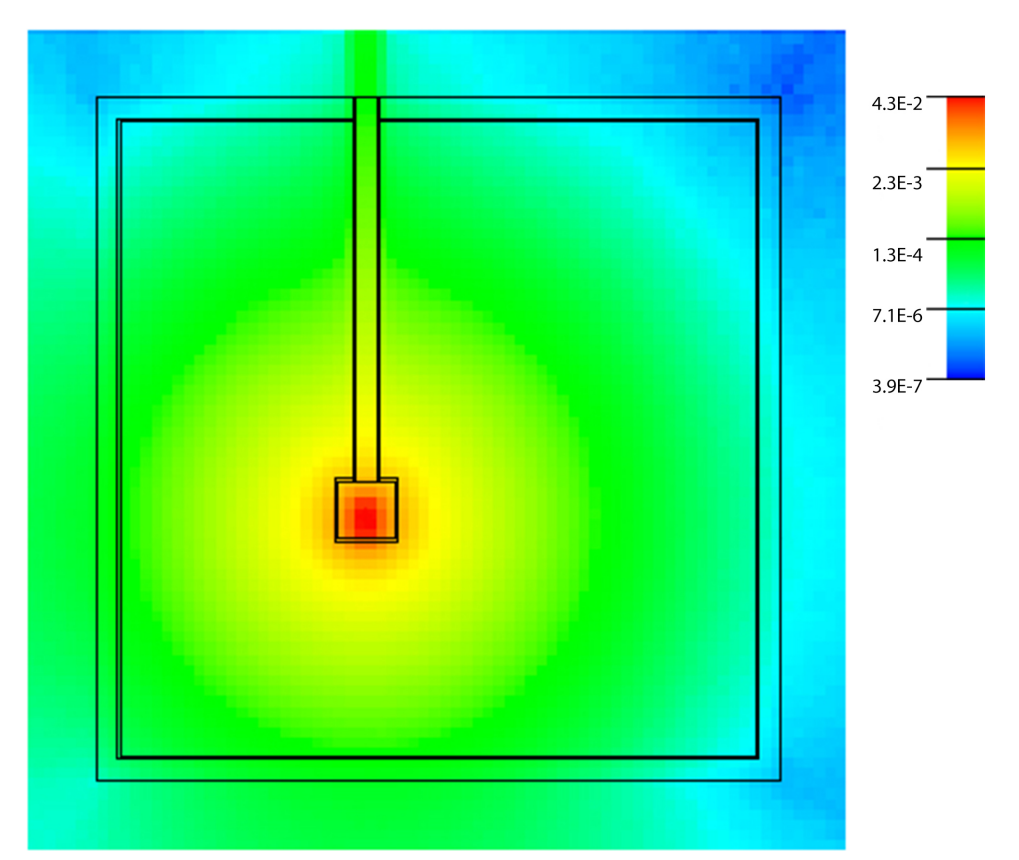

**Abbildung 4.6:** Neutronenfluss im y,z - Schnitt. Die Legende stellt den Neutronenfluss dar, normiert auf Stärke 1 der Quelle

An den für die Quelle geöffneten Seiten der Konstruktion tritt naturgemäß ein höherer Fluss aus, der in der endgültigen Konstruktion durch einen Beamstop gemindert wird.

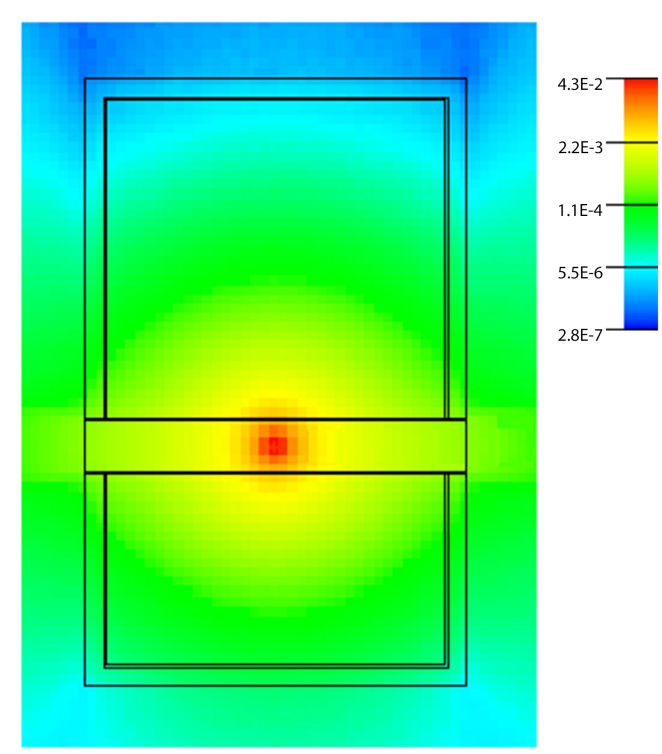

**Abbildung 4.7:** Neutronenfluss im x,y - Schnitt. Die Legende stellt den Neutronenfluss dar, normiert auf Stärke $1$ der Quelle

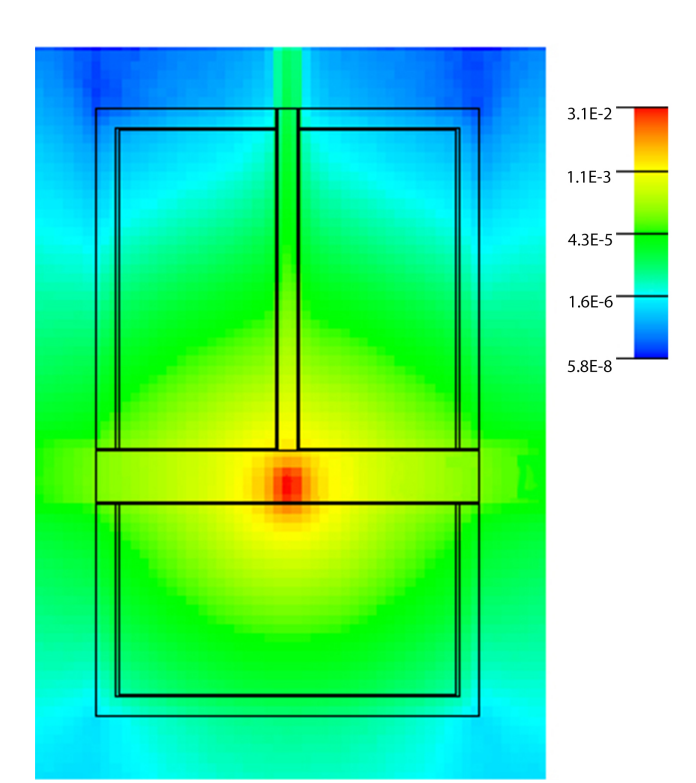

**Abbildung 4.8:** Neutronenfluss im x,z - Schnitt. Die Legende stellt den Neutronenfluss dar, normiert auf die Stärke 1 der Quelle

#### **4.4.2 Photonenfluss**

Bor emittiert bei Neutroneneinfang mit einer Wahrscheinlichkeit von 94% Photonen mit einer Energie von 478 keV. Elemente mit hoher Ordnungszahl absorbieren generell besser. Borsäure hat auf Photonen nahezu keine Auswirkungen, die Absorptionskoeffizienten der Materialien sind nahezu 0 bei diesen Energien, daher wurde der Tank mit einer 3 cm dicken Bleischicht ummantelt.

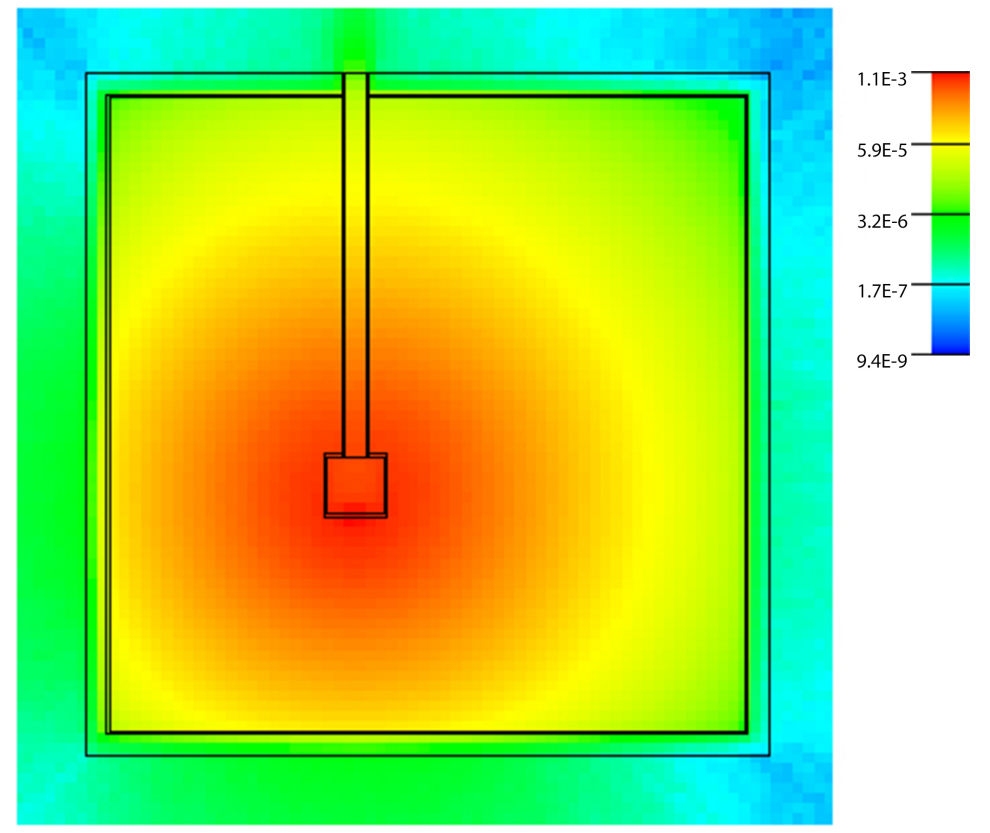

**Abbildung 4.9:** Photonenfluss im y,z - Schnitt. Die Legende stellt den Photonenfluss dar, normiert auf die Stärke 1 der Quelle

Wie zu erwarten dringt nahezu kaum Gammastrahlung aus dem Tankinneren (die Halbwertsdicke von Blei liegt bei 500 keV bei ca. 0.42 cm). Wenn man berücksichtigt, dass die Neutronenquelle eine Quellstärke von 5 · 10<sup>6</sup>  $\frac{n}{s}$ hat, kann die Konstruktion als strahlenschutztechnisch sicher bezeichnet werden.

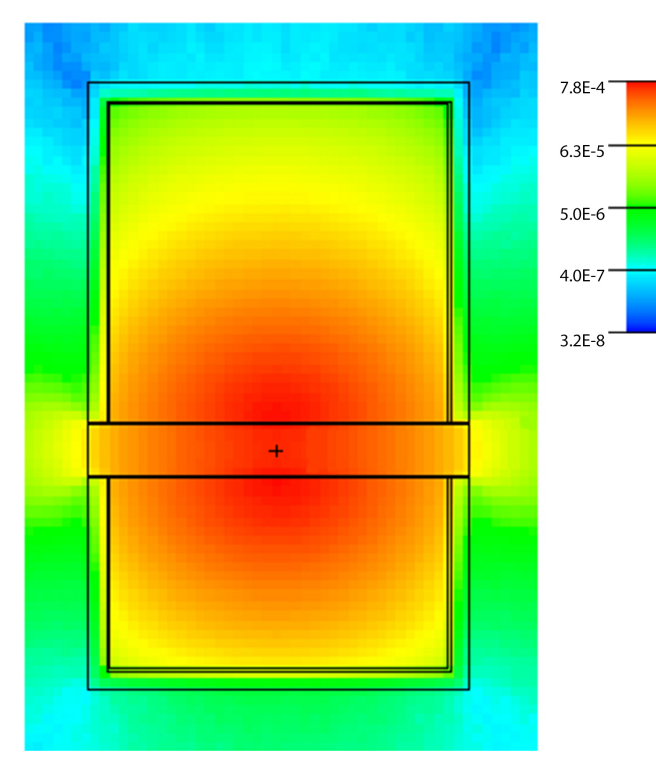

**Abbildung 4.10:** Photonenfluss im x,y - Schnitt. Die Legende stellt den Photonenfluss dar, normiert auf die Stärke  $1$ der Quelle $\,$ 

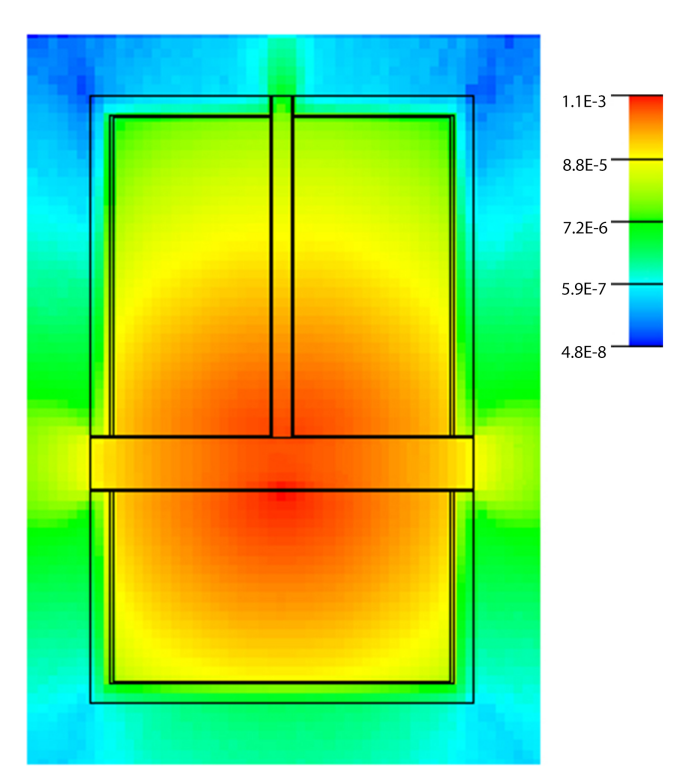

**Abbildung 4.11:** Photonenfluss im x,z - Schnitt. Die Legende stellt den Photonenfluss dar, normiert auf die Stärke  $1$ der Quelle

# **4.5 Neutronenfluss im Bestrahlungsrohr**

Wie in Abb. 4.3 dargestellt sind im Abstand von 5 cm, ausgehend vom Mittelpunkt der Quelle, äquidistant 8 tallies angeordnet, um den Neutronenfluss im Bestrahlungsrohr zu ermitteln. Da es sich um ein symmetrisches Problem handelt, wurde der Fluss nur auf einer Seite bestimmt. Die Ergebnisse sind in Tabelle 4.1 zusammengefasst.

| $r$ [cm] | $\phi$ /S [1/cm <sup>2</sup> ] | $\phi$ [1/s cm <sup>2</sup> ] | $R[\%]$ |
|----------|--------------------------------|-------------------------------|---------|
| 2.5      | 7.53E-03                       | $3.77E + 04$                  | 0       |
| 5        | 3.33E-03                       | $1.66E + 04$                  | $1E-02$ |
| 7.5      | $2.01E-03$                     | $1.00E + 04$                  | $2E-02$ |
| 10       | 1.40E-03                       | $6.98E + 03$                  | $2E-02$ |
| $12.5\,$ | 1.04E-03                       | $5.21E + 03$                  | $2E-02$ |
| 15       | 8.10E-04                       | $4.05E + 03$                  | 3E-02   |
| 17.5     | $6.44E-04$                     | $3.22E + 03$                  | 3E-02   |
| 20       | 5.19E-04                       | $2.59E + 03$                  | 3E-02   |
| 22.5     | 4.21E-04                       | $2.11E + 03$                  | $4E-02$ |
| 25       | 3.42E-04                       | $1.71E + 03$                  | $4E-02$ |
| 27.5     | 2.77E-04                       | $1.38E + 03$                  | 5E-02   |
| 30       | $2.09E-04$                     | $1.05E + 03$                  | 4E-02   |

**Tabelle 4.1:** Neutronenfluss im Bestrahlungsrohr

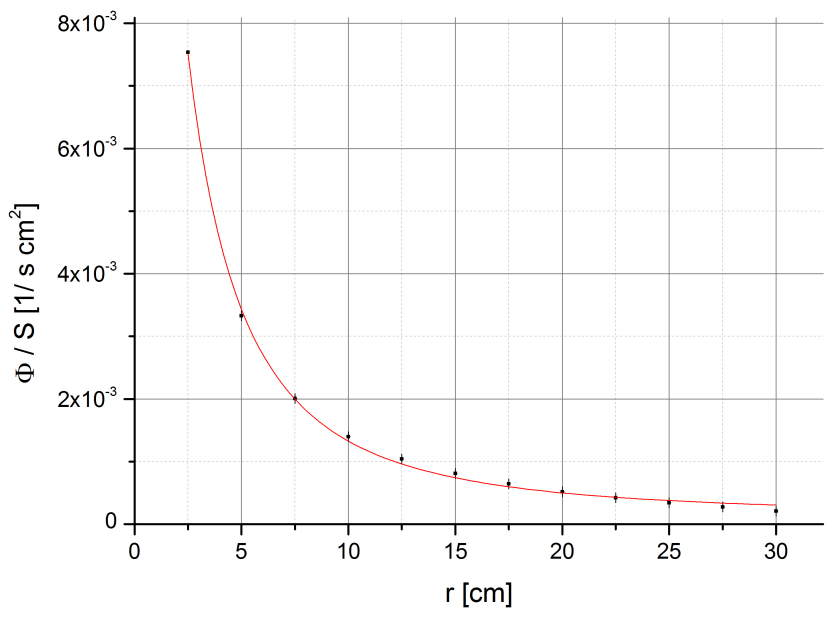

**Abbildung 4.12:** Neutronenfluss im Bestrahlungsrohr

Da der Fluss quadratisch mit dem Abstand von der Quelle abnimmt, wurde eine Fitfunktion  $\propto 1/r^2$  an die Messwerte angepasst, siehe Abb. 4.12.

Man erkennt, dass die Vorhersage recht gut mit den Messdaten übereinstimmt. Leichte Abweichungen gibt es dennoch. Man muss dabei aber auch bedenken, dass das Abstandsgesetz eine freie Strahlungsquelle ohne reflektierende Flächen voraussetzt. Das ist in dieser Konstruktion natürlich nicht gegeben.

Die Energieverteilung des Neutronenflusses am Ausgang des Bestrahlungsrohres ist in Abb. 4.13 veranschaulicht. Die meisten Neutronen sind im thermischen Bereich. Intuitiv wurde man dasselbe Spektrum wie in Abb. 4.2 erwarten. Dieses wird aber ¨ durch ein thermisches uberlagert, hervorgerufen durch Neutronen die im Tank mo- ¨ deriert und gestreut werden.

In MCNP ist es möglich den Anteil an Teilchen zu bestimmen, die einen bestimmten Bereich verlassen und in ein tally gestreut werden. Der Beitrag der Neutronen, die aus dem Tankinneren auf das tally treffen beträgt 19.9%. In Abb. 4.15 ist die Energieverteilung jener Neutronen aufgetragen, die aus dem Tank gestreut werden. Zieht man nun dieses Spektrum vom dem Gesamtspektrum in Abb. 4.13 ab, so erhält man wieder die Energieverteilung der Quelle, nur mit einem geringeren Fluss. Dies erklärt das verschobene Spektrum.

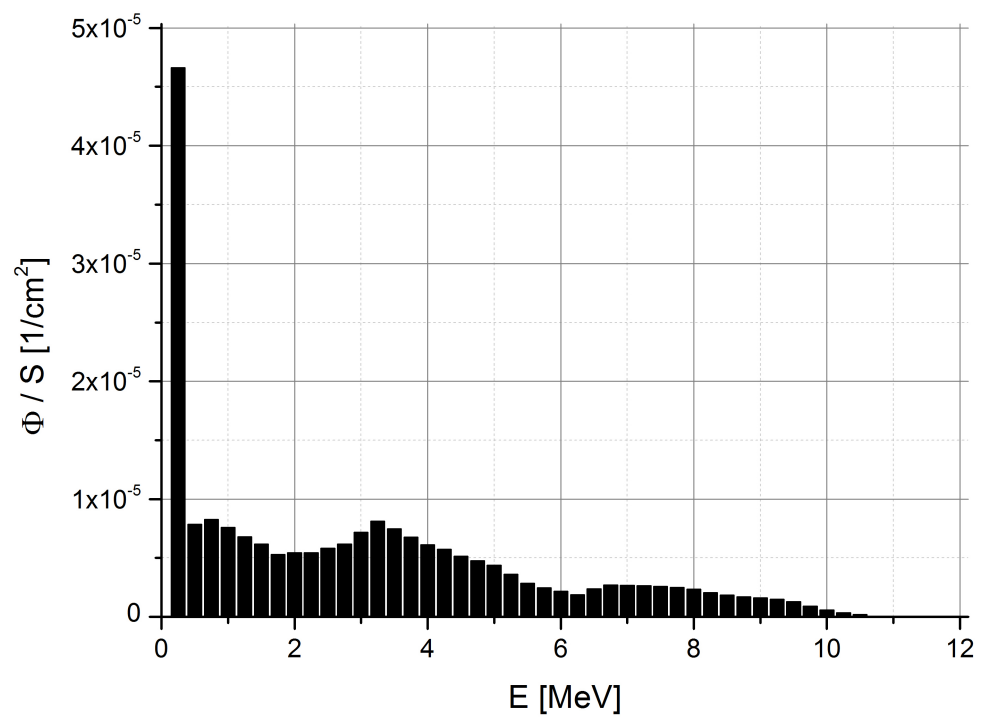

**Abbildung 4.13:** Energieverteilung des Neutronenflusses am Ausgang des Bestrahlungsrohres

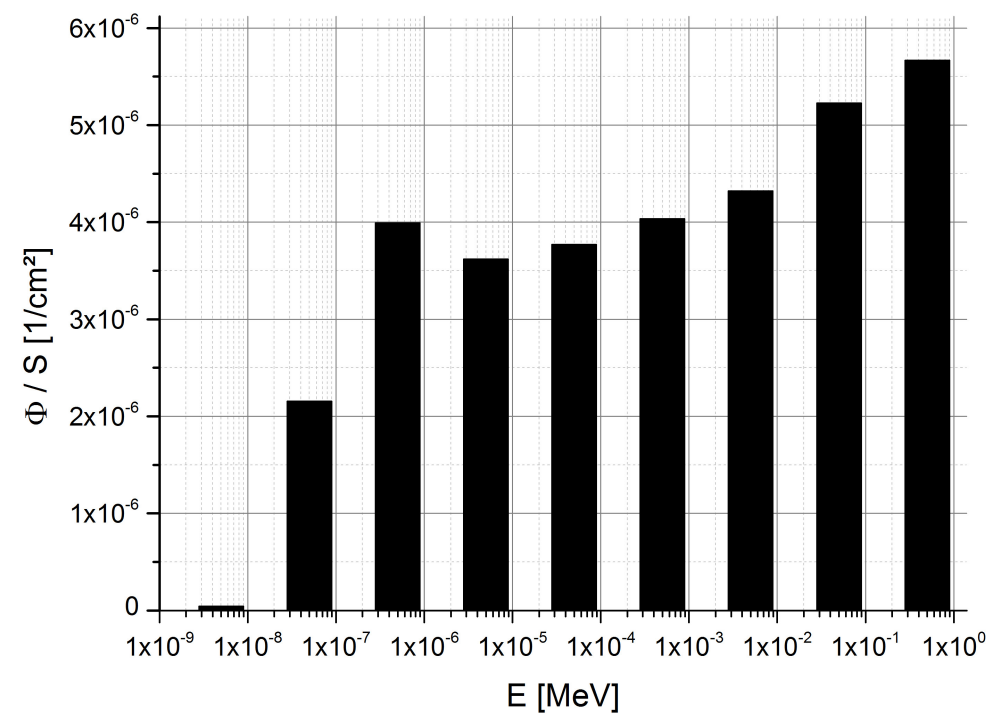

**Abbildung 4.14:** Energieverteilung des Neutronenflusses im niederen Energiebereich

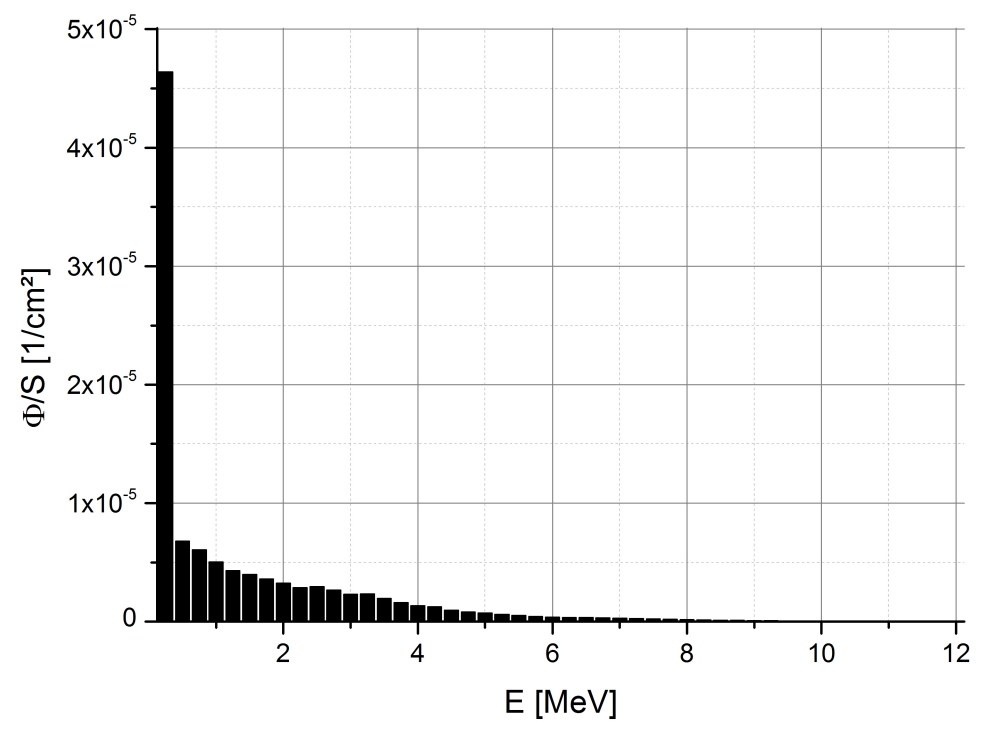

Abbildung 4.15: Energieverteilung der aus dem Tank rückgestreuten Neutronen

In Abb. 4.16 ist der Querschnitt des Strahls am Ausgang des Bestrahlungsrohres aufgetragen. Wie man sieht, ist der Fluss relativ homogen verteilt.

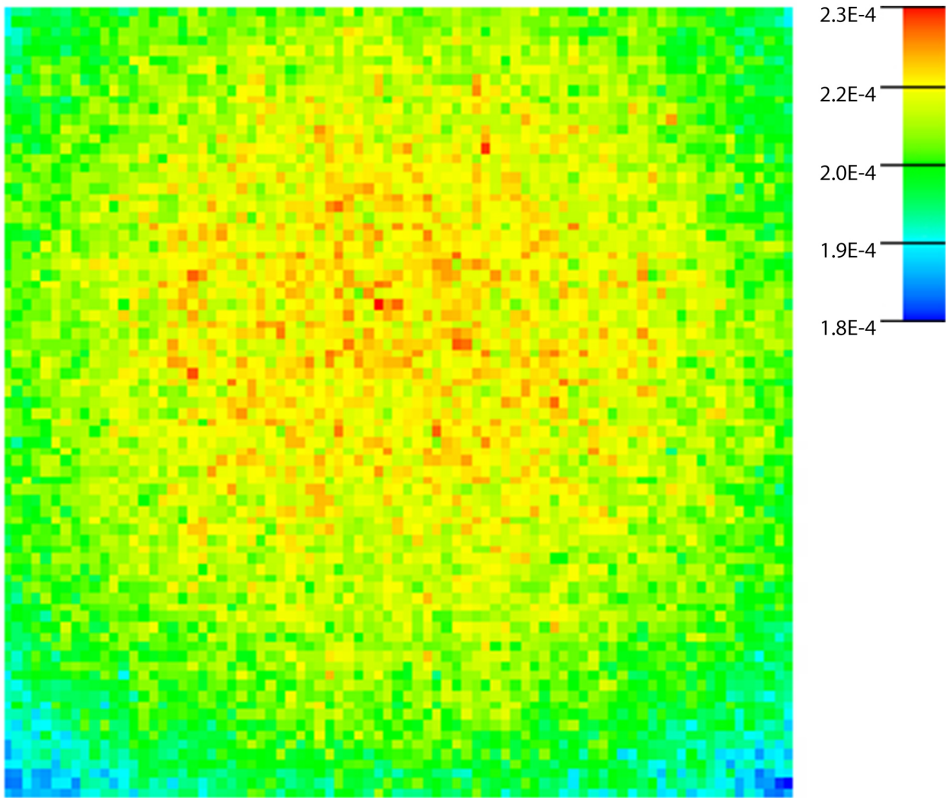

**Abbildung 4.16:** Strahlquerschnitt am Ende des Bestrahlungsrohres. Die Legende stellt den Neutronenfluss dar, normiert auf Stärke 1 der Quelle

# **5 Beamstop**

# **5.1 Einleitung**

Dieser Teil der Arbeit beschäftigt sich mit dem Design eines Beamstops für PERC. In den nachfolgenden Abschnitten werden einige Grundlagen dazu erklärt.

#### **5.1.1 Motivation**

Eine der vier fundamentalen Grundkräfte der Physik, die schwache Wechselwirkung, ist verantwortlich für den Betazerfall. Dabei wandelt sich ein Neutron in ein Proton um, unter Aussendung eines Elektrons und eines Elektron-Antineutrinos

$$
n \to p + e^- + \bar{\nu_e} + 782.3 \text{keV} \tag{5.1}
$$

Auf der Ebene der Elementarteilchen ist der Betazerfall also die Umwandlung eines Down-Quark in ein Up-Quark. Vermittelt wird dies durch ein **W**−-Boson, welches in ein Elektron und ein Elektron-Antineutrino zerfällt, siehe Abb. 5.1

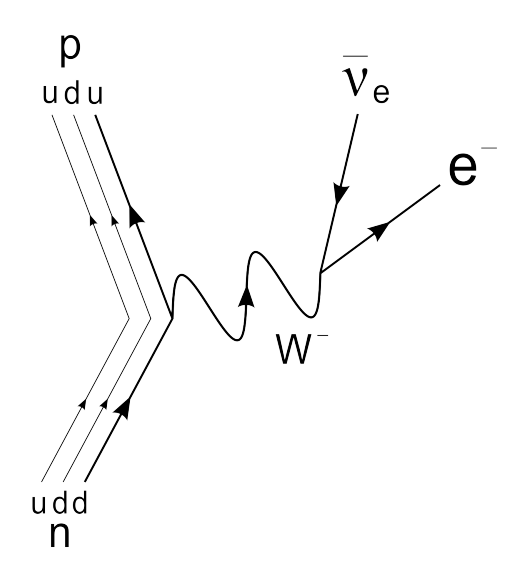

**Abbildung 5.1:** Feynman Diagramm des Betazerfalls

Ursprünglich wurde der Betazerfall an Atomkernen entdeckt, aber auch das freie Neutron unterliegt dem Betazerfall, mit einer Halbwertszeit von 885.7  $\pm$  0.8 s [12].

Die Gleichung der Zerfallsrate kann in messbare Größen parametrisiert werden, den sogenannten Korrelationskoeffizienten. Diese sind Elektron-Antineutrino-Korrelationskoeffizient a, Fierz-Term b, *β*-Asymmetrieparameter A, Antineutrino-Asymmetrieparameter B, Proton-Asymmetrieterm C und der Triple-Korrelationskoeffizient D [13].

Innerhalb des Standardmodells wird der Betazerfall als links-händige V-A Wechselwirkung beschrieben und benötigt 2 Parameter. Das Quarkmischungsmatrixelement  $V_{ud}$  der CKM-Matrix und die Kopplungskonstante  $\lambda$ . Darin ist  $b = 0$  und die restlichen Parameter hängen nur von  $\lambda$  ab. Die Kopplungskonstante ist also überbestimmt, da sie über mehrere unabhängige Observable bestimmt werden kann. Dies ist ein wichtiger Test für die Gültigkeit des Standardmodells [13].

Der Schwerpunkt heutiger Forschung liegt in der Suche nach Physik jenseits des Standardmodells, wie z.B. die Nicht-Unitarität der CKM-Matrix, Supersymmetrie, etc.

#### **5.1.2 PERC**

PERC (Proton Elektron Radiation Channel) ist eine neuartiger Strahlplatz zur Messung der in Kap. 5.1.1 beschriebenen Korrelationskoeffizienten im Betazerfall des freien Neutrons mit einer größeren Genauigkeit als andere Experimente davor. PERC wird am MEPHISTO Strahlplatz der Forschungs-Neutronenquelle Heinz Maier-Leibnitz in Garching bei München gebaut [14].

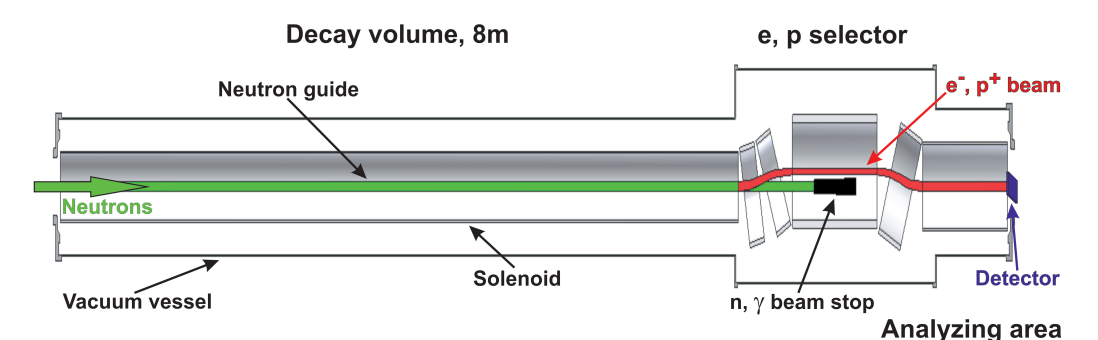

**Abbildung 5.2:** Schematischer Aufbau von PERC. Die kalten Neutronen dringen von der linken Seite in den Neutronenleiter. Ein Magnetfeld separiert den Neutronenstrahl von dem der Zerfallsprodukte und fuhrt ihn nach dem ¨ Selektor wieder auf die Strahlachse der Neutronen. Die Neutronen treffen in dem Selektor auf den Beamstop [14]

Am Ausgang treten bei dieser Konstruktion keine Neutronen aus sondern ein intensiver Strahl von Elektronen und Protonen. Der schematische Aufbau ist in Abb. 5.2 dargestellt. Die kalten Neutronen durchqueren einen 8 m langen Neutronenleiter mit einem Querschnitt von 60x60 *mm*<sup>2</sup> . In diesem Zerfallsvolumen zerfallen ca. 10<sup>6</sup> Neutronen pro Sekunde und Meter. Umgeben wird der Neutronenleiter von supraleitenden Spulen mit einem Magnetfeld von 1.5 T. Dadurch werden die Zerfallsprodukte zum Detektor geleitet [14].

Am Ende des Neutronenleiters werden die Zerfallsprodukte vom Neutronenstrahl, durch ein Magnetfeld, separiert. Im Selektor herrscht ein starkes Magnetfeld von 3-6 T, wobei die Elektronen und Protonen um 100 mm von der Strahlachse angehoben werden. Danach werden sie wieder auf das Niveau des Neutronenstrahls zurück geführt um den Detektor zu erreichen [14].

In dem Selektor befindet sich nun der Beamstop.

### **5.1.3 Prolog**

Die Anforderungen des Beamstops sind

- Abschwächung der Neutronen und den daraus resultierenden anderen Strahlungsarten auf 1 Ereignis pro Sekunde im Detektor
- Reduzierung der Rückstreuung
- Der Beamstop darf nicht größer sein, als es der Selektor zulässt

Dafur wurden zuerst verschiedene Materialien zur Absorption thermischer Neutro- ¨ nen auf deren Eigenschaften im Bezug auf Transmission und Emission geladener und ungeladener Teilchen in weiteren Wechselwirkungsstufen untersucht.

Aufbauend auf diesen Ergebnissen wurden Materialien sowie die notwendige Dicken zur Abschwächung eben dieser Sekundärteilchen analysiert. Der Anteil rückgestreuter Neutronen wurde durch eine Geometrieoptimierung reduziert, sowie weitere Optimierungsansätze exkludiert.

Weiters wurde ein Experiment am MEPHISTO-Strahlplatz am FRM II durchgeführt, um unter anderem, die Simulationen mit den experimentellen Ergebnisse zu verifizieren.

### **5.2 Materialauswahl**

Die meistgenutzten Materialien zur Abschirmung thermischer, respektive kalter Neutronen enthalten Komponenten aus

- Cadmium
- Bor
- Lithium

Jedes dieser Materialien hat einen großen Absorptionswirkungsquerschnitt und eignet sich ausgezeichnet zur Abschirmung von Neutronen.

Die absorbierten Neutronen verschwinden aber nicht spurlos, sondern geben ihre Energie in Form anderer Strahlung wieder ab. Bei so hohen Flüssen müssen aber, neben den Sekundärteilchen, auch die Tertiärreaktionen berücksichtigt werden. Diese Anforderungen bevorzugen bestimmte Materialien bzw. schließen andere aus. Im Weiteren soll dies kurz näher beleuchtet werden.

Cadmium hat von all diesen Materialien den größten Wirkungsquerschnitt. Ein 1 mm dickes Cadmiumblech schwächt den thermischen Neutronenfluss auf weit weniger als ein Tausendstel über folgende Reaktion.

$$
{}_{48}^{113}Cd + {}_{0}^{1}n \rightarrow {}_{48}^{114}Cd^* + 9 \; MeV \tag{5.2}
$$

Es entstehen also keinerlei geladene Teilchen oder schnelle Neutronen. Der entscheidende Nachteil ist jedoch, dass Photonen mit einer Energie von 9 MeV emittiert werden. Die Halbwertsdicke von Blei liegt bei so hohen Energien im cm Bereich, und wäre bei Flüssen dieser Größenordnung nur schwer zu absorbieren.

Lithium emittiert Tritonen nach der Absorption eines Neutrons, siehe Glg. (2.4). Diese produzieren in weiteren Sekundärreaktionen Gammastrahlung und schnelle Neutronen unterschiedlicher Energien bis in den MeV Bereich, siehe Abb. 5.4. Verglichen mit Bor, siehe weiter unten, entsteht zwar weniger Gammastrahlung, diese ist aber dafür deutlich energiereicher als dies bei Bor oder Cadmium der Fall wäre. Darauf wird in Kap. 5.3 näher eingegangen.

Darüber hinaus hat Lithium den Nachteil, dass es pro absorbiertem Neutron mit einer Wahrscheinlichkeit von 10−<sup>4</sup> ein schnelles Neutron mit einer Energie bis zu 16 MeV emittiert. D.h. man bräuchte verglichen mit Bor eine ähnlich dicke Bleischicht zur Absorption der Gammastrahlung und ferner eine dickere Moderationsschicht zur Absorption schneller Neutronen. Lithium ist also ebenfalls fur diese Zwecke weniger ¨ geeignet.

Bor ist das beste Material zur Abschirmung thermischer Neutronen. In den primären Reaktionen, Glg. (2.7) und Glg. (2.8), werden jeweils ein Alphateilchen und ein Lithium-Kern emittiert und Gammastrahlung mit einer Energie von 0.477 MeV. Die Alphateilchen produzieren in einer weiteren Wechselwirkungsstufe schnelle Neutronen, aber, im Vergleich zu Lithium, mit einer geringen Intensität, die Wahrscheinlichkeit hierfür liegt bei ca.  $5 \cdot 10^{-7}$  für reines Bor. Die Halbwertsdicke von Blei liegt bei diesen Gammaenergien bei ungefähr 4 mm und die Strahlung ist verhältnismäßig einfach zu unterdrücken.

Da Bor in Reinform nicht verwendet wird, kann es nur in Form einer Verbindung genutzt werden. Untersucht wurden folgende

- *BN*
- $\bullet$   $B_4C$
- $DiMet^{\circledR}$

 $DiMet^{\circledR}$  ist eine Mischung aus  $TiB_2$  und *BN* und ist neben seiner absorbierenden Eigenschaft auch leitend.

Es macht hier keinen großen Unterschied, welche Verbindung genommen wird. Falls der Boranteil geringer ist, wie beispielsweise bei *BN* muss die Absorberschicht dementsprechend tiefer gemacht werden. Um die notwendige Dicke zur Absorption zu eruieren, wurden mehrere Simulationen mit diesen Materialien durchgefuhrt. ¨ Dafür wurde eine 1x1 cm<sup>2</sup> große Flächenquelle angenommen, welche Neutronen mit einer Boltzmannverteilung um 5  $\AA$  parallel auf das Target emittiert. Alle Teilchen, die in den Halbraum nach dem Absorber in Strahlrichtung emittiert werden oder transmittieren, wurden gezählt. Sekundärteilchenproduktion sowie etwaige weitere Reaktionen wurden ebenfalls ermittelt.

Da Reaktionen vom Typ  $(n, \alpha) \rightarrow (\alpha, n)$  in MCNP nicht direkt simuliert werden können, siehe Kap. 3.4, wurden zur Bestimmung der durch geladene Teilchen produzierten Partikel weitere Simulationen durchgeführt. Hierfür wurde eine Quelle in dem Target platziert mit einer Energie- und Raumverteilung, die den emittierten Alphateilchen, respektive Tritonen, entspricht.

In Abb. 5.3 sind die Simulationsergebnisse aufgetragen. Tab. 5.1 zeigt im Weiteren die Produktion von Sekundärteilchen pro einfallendem Neutron.

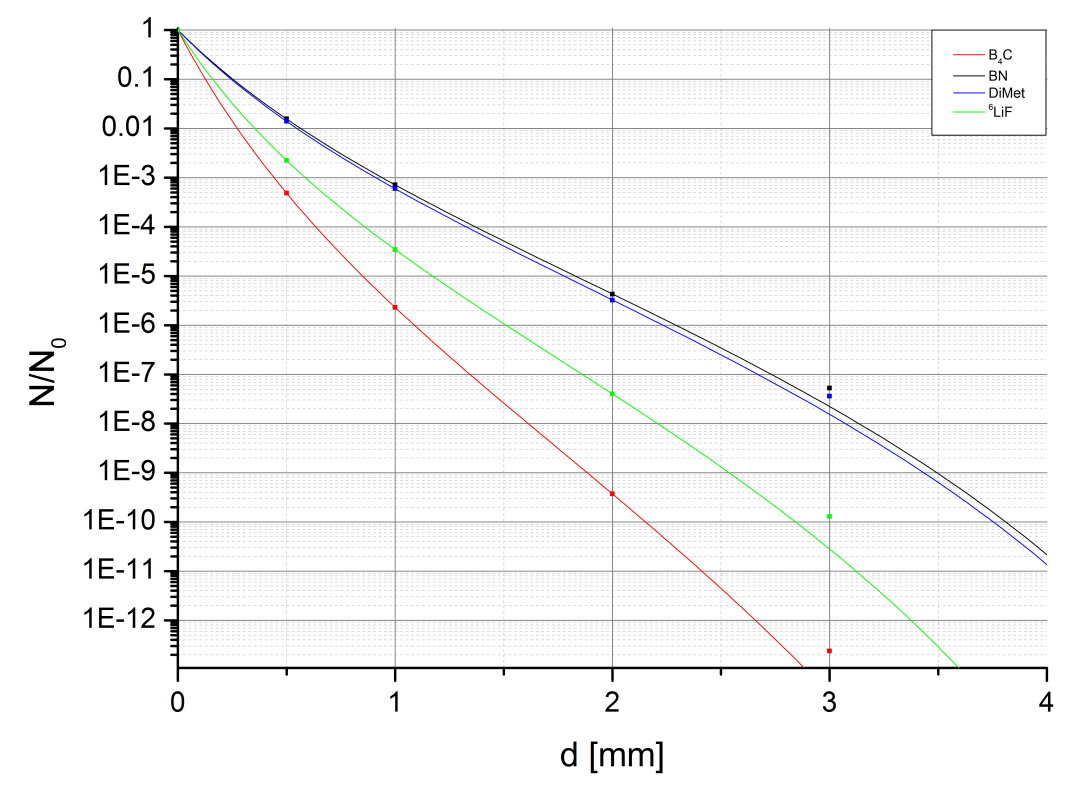

**Abbildung 5.3:** Absorptionseigenschaften versch. Materialien fur Neutronen mit einer ¨ Maxwell-Boltzmann Wellenlängenverteilung um 5 Å

|             | $(n,\gamma)$ | $(n,t)/(n,\alpha)$ | $(\alpha, n)/(t, n)$ | $(\alpha,\gamma)/(t,\gamma)$ |
|-------------|--------------|--------------------|----------------------|------------------------------|
| $B_4C$      | 9.34E-01     | 9.99E-01           | 3.54E-08             | $3.55E-10$                   |
| BN          | 9.33E-01     | 9.56E-01           | $2.01E-08$           | $1.27E-10$                   |
| DiMet       | 9.45E-01     | 9.95E-01           | 1.88E-08             | $6.71E-10$                   |
| ${}^{6}LiF$ | $6.86E-04$   | 9.99E-01           | 1.13E-04             | 1.40E-05                     |

Tabelle 5.1: Emission von Sekundärteilchen pro einfallendem Neutron

Wie zu erwarten, hat *B*4*C* die beste Absorptionseigenschaft, der Bor-Anteil ist hier auch am höchsten.

 ${}^{6}LiF$  emittiert Photonen, nicht nur über die  $(t,\gamma)$ -Reaktion, sondern auch über die (n,*γ*)-Reaktion, siehe Tab. 5.1. Im Vergleich zu Bor ist diese zwar um ca. 4 Größenordnungen kleiner, dafür ist die Strahlung aber auch deutlich energiereicher, siehe Abb. 5.4. Noch dazu, wie bereits weiter oben besprochen, ist die Emission von Neutronen im MeV-Bereich klar höher.

Anzumerken wäre noch, dass die  $(\alpha, n)$ -Reaktion von natürlichem Bor um fast eine Größenordnung höher ist als bei den hier simulierten Borverbindungen. Der Grund dafür ist vermutlich, dass die Alphateilchen, bei Borverbindungen, einen längeren Weg zurück legen müssen bevor sie wieder auf ein Boratom treffen.

Der einzige Nachteil an Bor ist also die Emission von Photonen der (n,*γ*)-Reaktion. Die Energie ist aber vergleichsweise gering.

Prinzipiell wurde auch noch gelten, dass die durch Alphateilchen emittierten Neutro- ¨ nen, falls sie wieder absorbiert werden, ihrerseits ebenfalls Alphateilchen emittieren und diese wiederum durch Kernreaktionen Neutronen produzieren usw. Dies wurde bei den Simulationen vernachlässigt. Der Effekt ist aber auch überaus gering, wenn man bedenkt, dass die Wahrscheinlichkeiten für die Emission eines Neutrons durch Absorption eines Alphateilchens bei ca. 10−<sup>8</sup> liegt, der Wirkungsquerschnitt für den Einfang eines schnellen Neutrons deutlich geringer ist, als dies im thermischen Bereich der Fall ist und dass dann auch noch die Emission eines Neutrons wieder nur bei 10−<sup>8</sup> liegt. Die Emission ist außerdem auch noch in jeder Richtung gleich wahrscheinlich. Selbst bei hohen Flüssen passiert das praktisch nie.

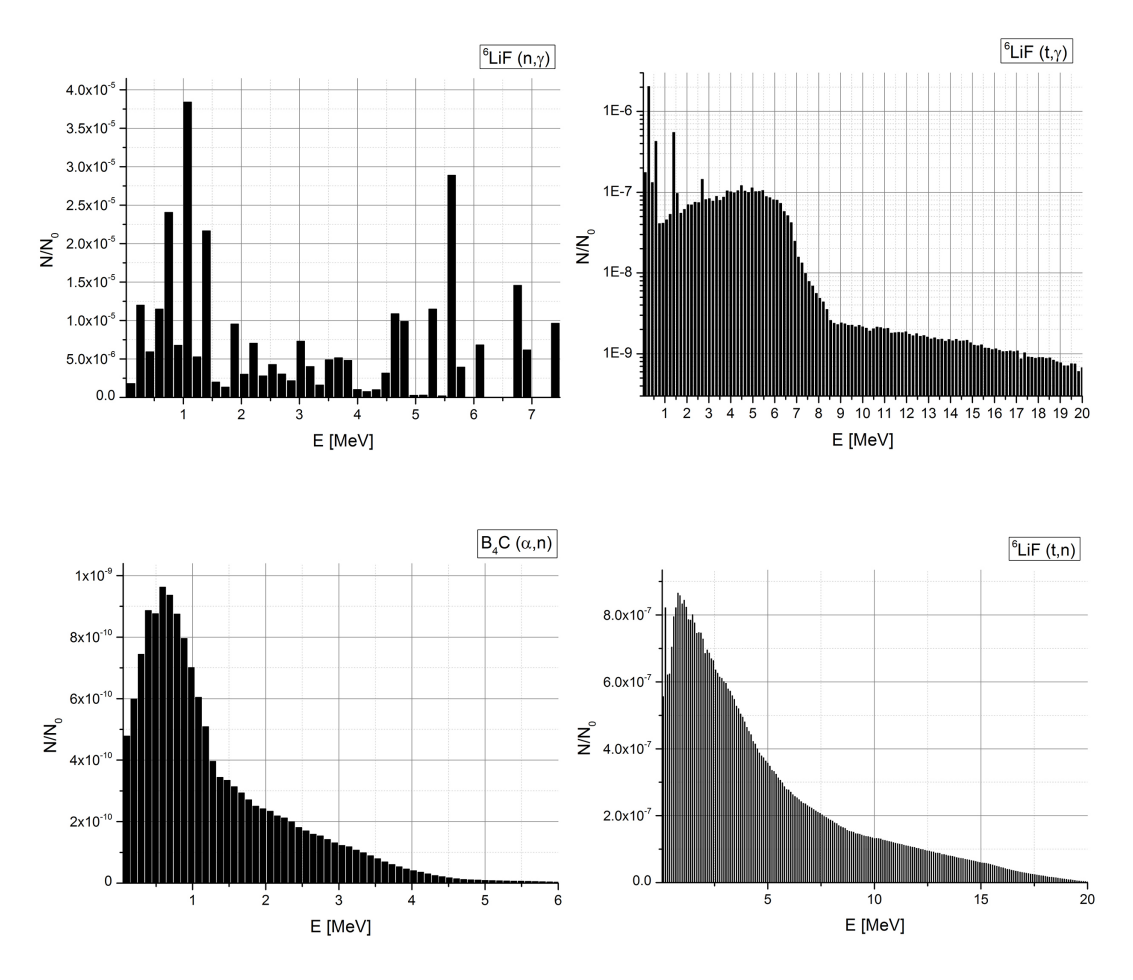

**Abbildung 5.4:** Energieverteilung verschiedener Kernreaktionen pro einfallendem Neutron

Abb. 5.4 zeigt die Energiverteilung verschiedener Kernreaktionen in Strahlrichtung. Dargestellt ist hier nur die (*α*,n)-Reaktion von *B*4*C*, da die Spektren der anderen Materialien dieselbe Form haben. Nur die Skalierung ist anders, wie in Tab. 5.1 angegeben.

#### **5.3 Absorption der Sekundärteilchen**

Die Abschirmung schneller Neutronen gestaltet sich etwas schwieriger, da die Absorptionswirkungsquerschnitte i.A. bei höheren Energien zunehmend niedriger werden. Die Neutronen müssen zuerst also moderiert werden um anschließend effektiv absorbiert werden zu können. Wie in Kap. 2.2 beschrieben, verlieren Neutronen die meiste Energie durch Stöße an leichten Kernen. Da Wasser in diesem Fall nicht verwendbar ist, eignen sich hierfür wasserstoffhaltige Materialien wie z.B. Polyethylen. Für die Absorption wurde ein Gemisch aus Polyethylen und Bor simuliert.

Für schnelle Neutronen sind Moderation und Absorption zwei konkurrierende Prozesse. Zu viel Borgehalt bedeutet weniger Moderation, sowie zu wenig Bor geringere Absorption zur Folge hat. Es hat sich herausgestellt, dass 5% Bor am effektivsten sind zur Abschirmung schneller Neutronen.

Die Bremslänge von Neutronen im MeV Bereich auf ein thermisches Niveau in Wasser, liegt bei ungefähr 5.3 cm. Im Fall von Polyethylen ist die Bremslänge etwas größer. 7 cm PET/Bor Gemisch sind ausreichend um die schnellen Neutronen, die durch Glg.  $(2.7)$  ausgelöst werden, zu absorbieren.

Da durch die (n,*α*)-Reaktion des Bor in der ersten Absorberschicht und im Polyethylen Photonen mit 478 MeV entstehen, müssen diese auch absorbiert werden. Weil die Absorption von Photonen i.A. mit höherem Z steigt wird hier meistens Blei verwendet. Vor allem überwiegt im hier relevanten Energiebereich der Photoeffekt die anderen Mechanismen der Absorption von Photonen. Es entstehen bei den hier untersuchten Materialien aber nicht nur energiereiche Photonen durch die  $(n,\alpha)$ -Reaktion des Bor, sondern auch durch die  $(n,\gamma)$ -Reaktion. Zusätzlich tritt die (n,*γ*)-Reaktion in *B*4*C* auch beim Kohlenstoff auf. Außerdem hat sich herausgestellt, dass bei BN eine leichte Erhöhung energiereicherer Photonen festzustellen war, als dies bei  $B_4C$  der Fall war, siehe Abb. 5.5. Für Abschirmungen gegen Gammastrahlung mit geringeren Flüssen hat dies kaum Auswirkungen, für den hier betrachteten Fall muss dies aber berücksichtigt werden.

Diese Effekte erhöhen die Dicke der benötigten Bleischicht beträchtlich. Würden nur Photonen mit 0.478 MeV emittiert werden, wäre eine Bleischicht von ca. 15 cm ausreichend. Durch die Emission der h¨oher energetischen Gammastrahlung ist eine Schichtdicke von ungefähr 26 cm erforderlich.

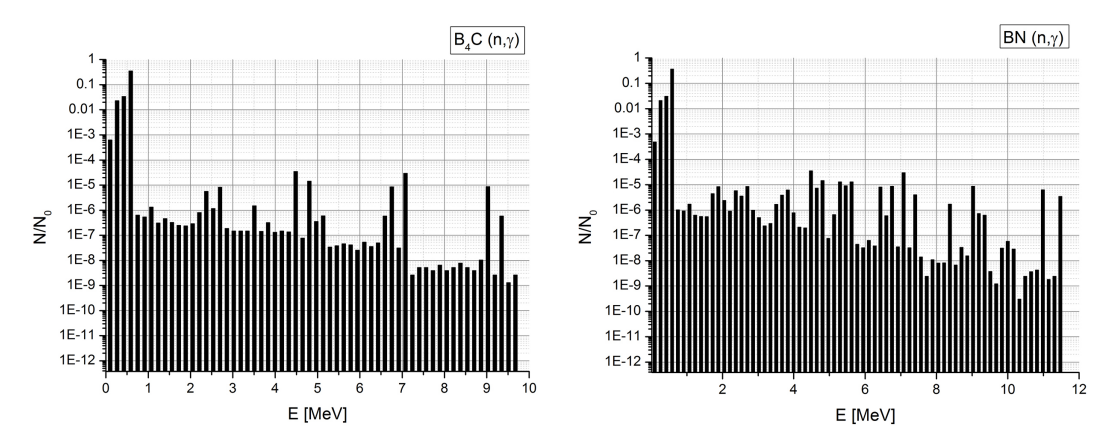

**Abbildung 5.5:** Energieverteilung von Photonen der (n,*γ*)-Reaktion in *B*4*C* und *BN* im Vergleich

Dazu wurde eine Simulation durchgeführt, mit einer 10x10 mm<sup>2</sup> großen Flächenquelle. die auf den Absorber trifft. Anschließend ist eine Bleischicht angebracht, um die notwendige Tiefe zu ermitteln. Abb. 5.6 zeigt die Ergebnisse in Abhängigkeit von der Schichtdicke. Wie vorher erwähnt, ist eine Schichtdicke von 26 cm notwendig, um den Photonenfluss vollständig zu unterdrücken.

Des Weiteren erkennt man aber auch sehr gut, dass die (n,*γ*)-Reaktion des Lithium mehr Blei benötigen würde, um die selbe Abschwächung zu erreichen. Berücksichtigt man auch noch Photonen die durch Tritonen induziert werden, wäre noch mehr Blei erforderlich. Darüber hinaus wäre bei  ${}^{6}LiF$  eine größere Polyethylendicke notwendig. Die darin absorbierten Neutronen lösen ebenfalls Emissionen von Photonen aus, was den Aufwand zur Abschirmung nochmals beträchtlich erhöhen würde. Dies zeigt, dass  $B_4C$  ein geeigneteres Material zur Abschirmung ist, auf Grund der Sekundär-, und Tertiärreaktionen, die in beiden Materialien auftreten.

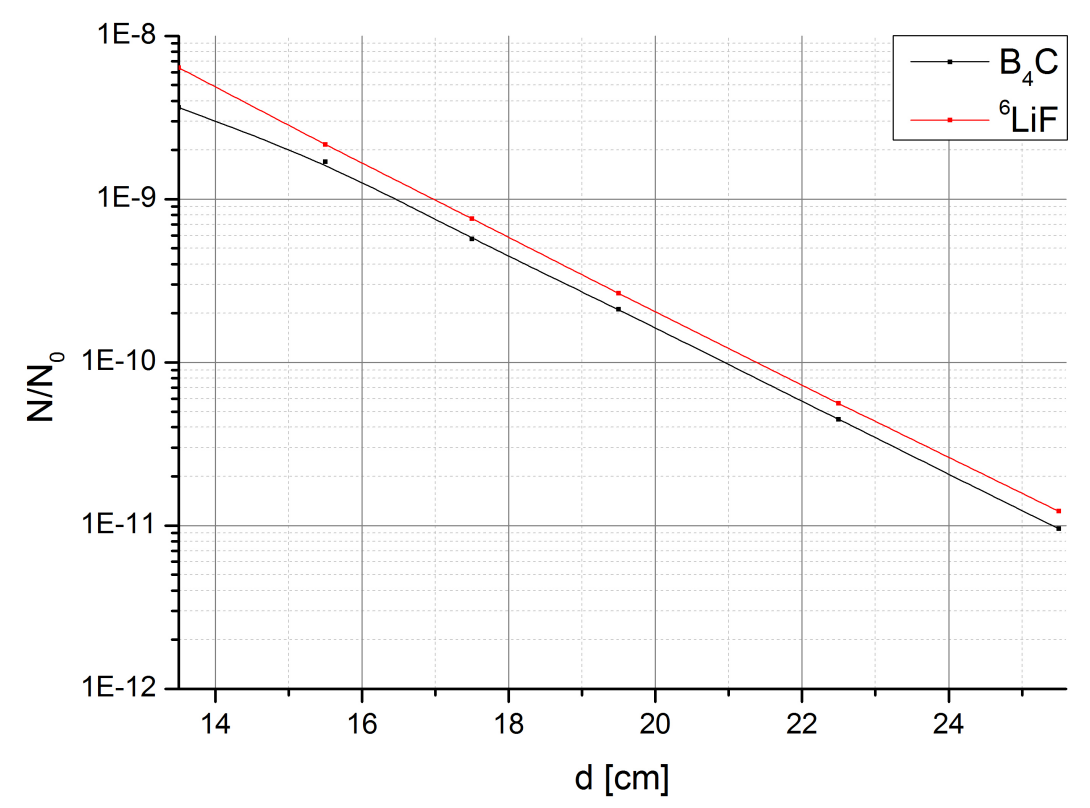

**Abbildung 5.6:** Abschwächung von Photonen in Blei, ausgelöst durch die (n,γ)-Reaktion

# **5.4 Minimierung der Rückstreuung**

In Tab. 5.1 sind die Absorptions-, und Transmissionswahrscheinlichkeiten angegeben. Dies sind aber nicht die einzigen Reaktionen die auftreten. Ein nicht unerheblicher Anteil der Neutronen wird wieder zurückgestreut. Dies hängt mit dem Verhältnis des Streuwirkungsquerschnitts zum Absorptionswirkungsquerschnitt zusammen und ist für die untersuchten Materialien in der selben Größenordnung, bei ca. 10<sup>-3</sup>. Abb. 5.7 zeigt die Teilchentrajektorien rückgestreuter Neutronen an einer einfachen Absorberplatte aus *B*4*C*.

Komplett vermeiden lässt sich die Rückstreuung leider nie, nur vermindern. Die einzige Möglichkeit hierfür liegt nicht bei der Änderung des Materials sondern viel mehr in der Adaption der Geometrie. Auf dies soll im Folgenden kurz näher eingegangen werden.

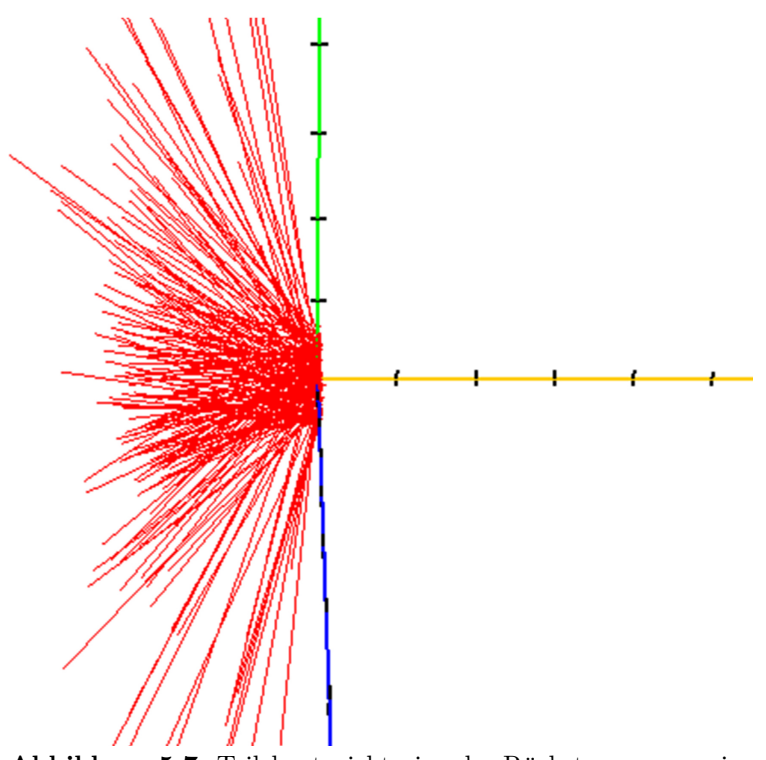

**Abbildung 5.7:** Teilchentrajektorien der Rückstreuung an einer  $B_4C$ -Schicht dargestellt mit IViPP[15]. IViPP steht für "Interactive Visualizations in Particle Physics". Damit lassen sich, nach bestimmten Voreinstellungen, Teilchentrajektorien aus MCNP extrahieren, was sonst nicht möglich ist

Abb. 5.8 stellt den Querschnitt schematisch dar. Im linken Bild ist eine einfache Absorberplatte zu sehen. Das Rechte zeigt eine M¨oglichkeit zur Optimierung der Rückstreuung. Durch die Aussparung erhöht sich die Anzahl der Stöße an Teilchen, die nicht absorbiert werden und damit eben auch die Absorptionswahrscheinlichkeit.

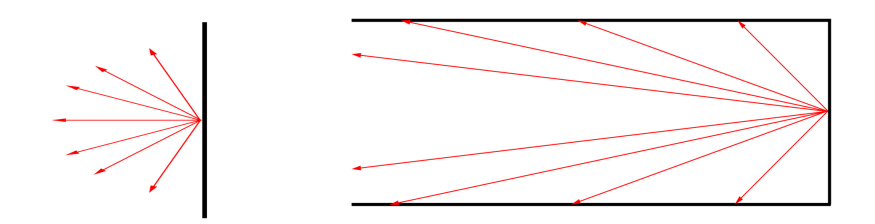

**Abbildung 5.8:** Schematische Darstellung zur Minimierung der Ruckstreuung von ¨ Neutronen

Weiters hat sich auch herausgestellt, dass eine weitere Änderung der Geometrie am Ende dieser Aussparung, z.B. eine Halbkugel, Pyramide o.ä., keinerlei Einfluss auf die Rückstreuung hat. Die einzige Möglichkeit ist eine Verkleinerung des Raumwinkels. Wie bereits erwähnt lässt sich die Rückstreuung nie komplett unterdrücken,

zumindest nicht durch einen statischen Aufbau. Die Teilchen müssen klarerweise eine freie Sicht auf die Absorberfläche haben um absorbiert zu werden, damit gibt es auch immer einen Weg um die Aussparung zu verlassen.

Man kann sich leicht vorstellen, dass je tiefer die Aussparung wird, der Anteil an rückgestreuten Neutronen geringer wird, da sich die Anzahl an Streuungen erhöht und damit auch die Absorptionswahrscheinlichkeit. In einer unendlich langen Version würden nur noch Teilchen die um 180° gestreut werden, den Aufbau verlassen. Abb. 5.9 zeigt die Änderung der Rückstreuung mit der Tiefe.

Ein weiterer Vorteil dieser Konstruktion ist, dass die Neutronen kontrolliert absorbiert werden und nicht durch Streuung einen Weg zum Detektor finden.

Weitere Unterteilungen der Struktur durch Absorberschichten, um den Raumwinkel weiter zu verkleinern, haben nahezu keinen, bzw. einen negativen Effekt zur Reduzierung der Rückstreuung für einen gegebene Länge.

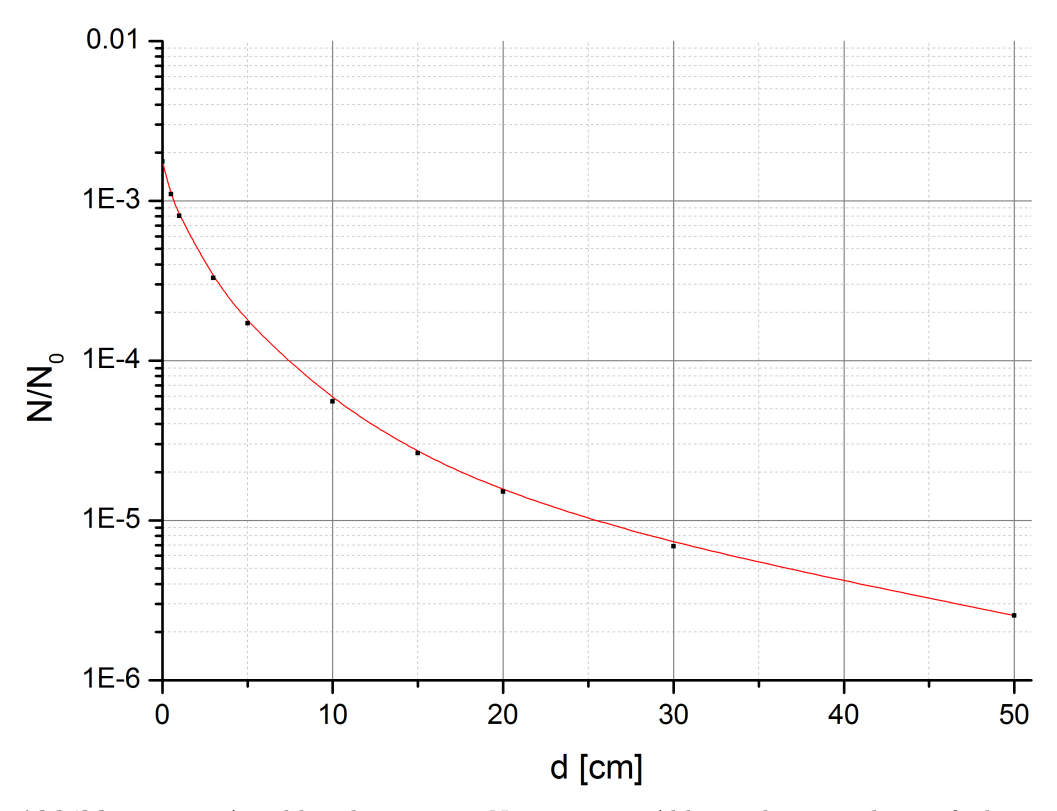

Abbildung 5.9: Anzahl rückgestreuter Neutronen in Abhängigkeit von der Tiefe der Aussparung

# **5.5 Putting all together**

Der Beamstop setzt sich nun aus folgenden Materialien zusammen

- *B*4*C* zur Absorption thermischer Neutronen
- Boriertes PET zur Absorption schneller Neutronen aus Sekundärreaktionen
- Blei zur Absorption von Photonen aus Sekundär- und Tertiärreaktionen

Die notwendigen Dicken sind nun aus den vorherigen Kapiteln bekannt.

Zur besseren Kontrolle der Streuung einfallender Neutronen wird das in Kap. 5.4 erklärte Prinzip genutzt. Abb. 5.10 zeigt den Aufbau des Schichtprinzips, im Weiteren als Design 1 bezeichnet.

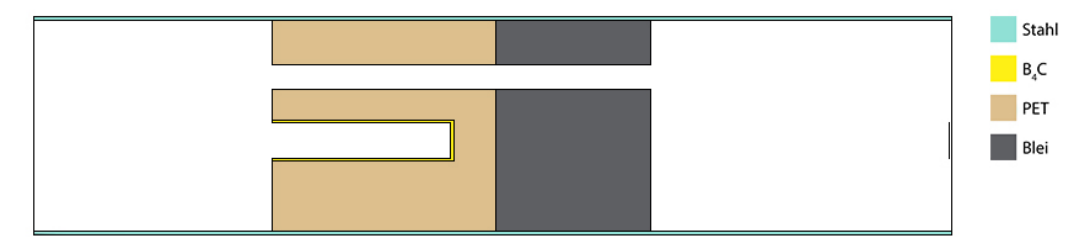

**Abbildung 5.10:** Aufbau des Beamstops im Querschnitt, Design 1

Damit die Elektronen und Protonen des Beta-Zerfalls nicht ebenfalls vom Beamstop absorbiert werden, wurde ein Tunnel durch den Beamstop eingeplant, durch den die Teilchen ungehindert passieren können. Abb. 5.11 zeigt die Simulationsergebnisse der verschiedenen Wechselwirkungsstufen. Zur Quantifizierung der Ergebnisse wurde in einem Abstand von 50 cm vom Ende des Beamstops ein kreisförmiger Detektor mit einem Durchmesser von 6 cm angebracht.

Es ist gut erkennbar, dass ein beträchtlicher Anteil der Photonen aus der  $(n,\gamma)$ -Reaktion aus dem Zerfallskanal entweicht. Neutronen der (*α*,n)-Reaktion bereiten hier weniger ein Problem, da dafür die Eintrittswahrscheinlichkeit von Grund auf schon sehr gering ist und die dennoch entstehenden Neutronen vom PET absorbiert werden. Selbiges gilt für die Photonen der (n,γ)-Reaktion ausgelöst durch die Neutronen der  $(\alpha, n)$ -Reaktion.

Ein Vergleich der Ergebnisse mit dem selben Aufbau ohne Tunnel, also ein einfaches Schichtprinzip, als Design 0 bezeichnet, ist in Tab. 5.2 angegeben. Dies wäre natürlich nicht nutzbar, da Elektronen und Protonen auch absorbiert werden. Für Vergleichszwecke ist dies aber dennoch nutzlich. ¨

|            |  | $(n,\gamma)$ |  | $(\alpha, n)$                  |  | $(\alpha, n) \rightarrow (n, \gamma)$ |      |
|------------|--|--------------|--|--------------------------------|--|---------------------------------------|------|
| Design $0$ |  | 2.2873E-12   |  | $0.13 \pm 1.04E - 15 \pm 0.18$ |  | 3.56E-18                              | 0.23 |
| Design $1$ |  | $1.3638E-07$ |  | $0.19$   1.40E-15   0.23       |  | $2.26E-18$                            | 0.33 |
|            |  |              |  |                                |  |                                       |      |

Tabelle 5.2: Emission von Sekundärteilchen pro einfallendem Neutron

Der Unterschied ist beträchtlich. Geht man nun von einem Fluss von  $5 \cdot 10^9$  Teilchen und einer Austrittsfläche des Neutronenleiters von 60x60  $mm^2$  aus, dann darf die Wahrscheinlichkeit, für den Eintritt einen Ereignisses nicht größer als 5.5·10<sup>-12</sup> sein, um die geforderte Grenze von einem Ereignis pro Sekunde nicht zu überschreiten.

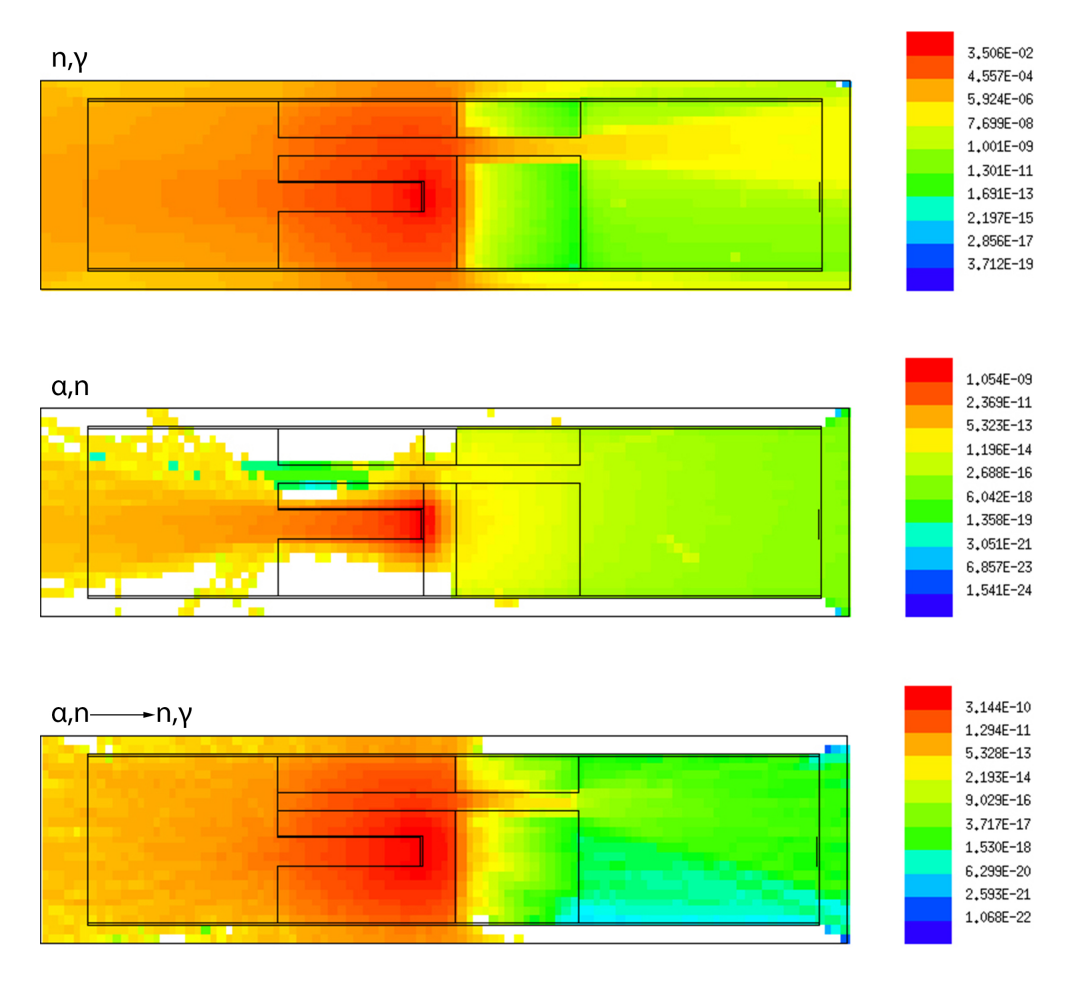

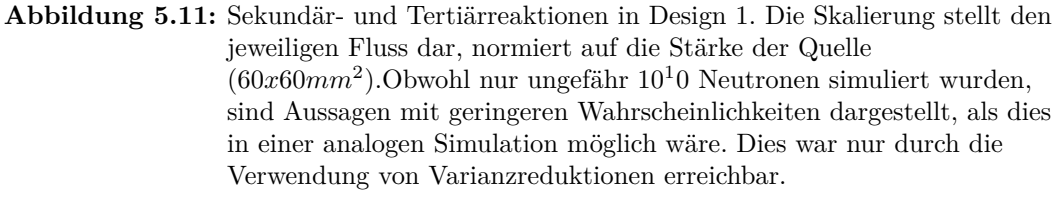

Um dieses Problem zu umgehen, und den Photonenfluss weiter zu reduzieren wurde in einem Abstand von 10 cm vom Ende des Beamstops eine weitere Bleischicht, ebenfalls mit einem Zerfallskanal, angebracht, Design 3. Da die Teilchentrajektorien sich wieder auf der Höhe der Strahlachse befinden, ist auch der Zerfallstunnel in der horizontalen Achse versetzt. Das ist natürlich äußerst positiv für die Abschirmung, da die Photonen, die sich in Richtung des Detektors bewegen, effektiv abgeschirmt werden. Die Simulationergebnisse sind in Abb. 5.12 und in Tab. 5.3 dargestellt.

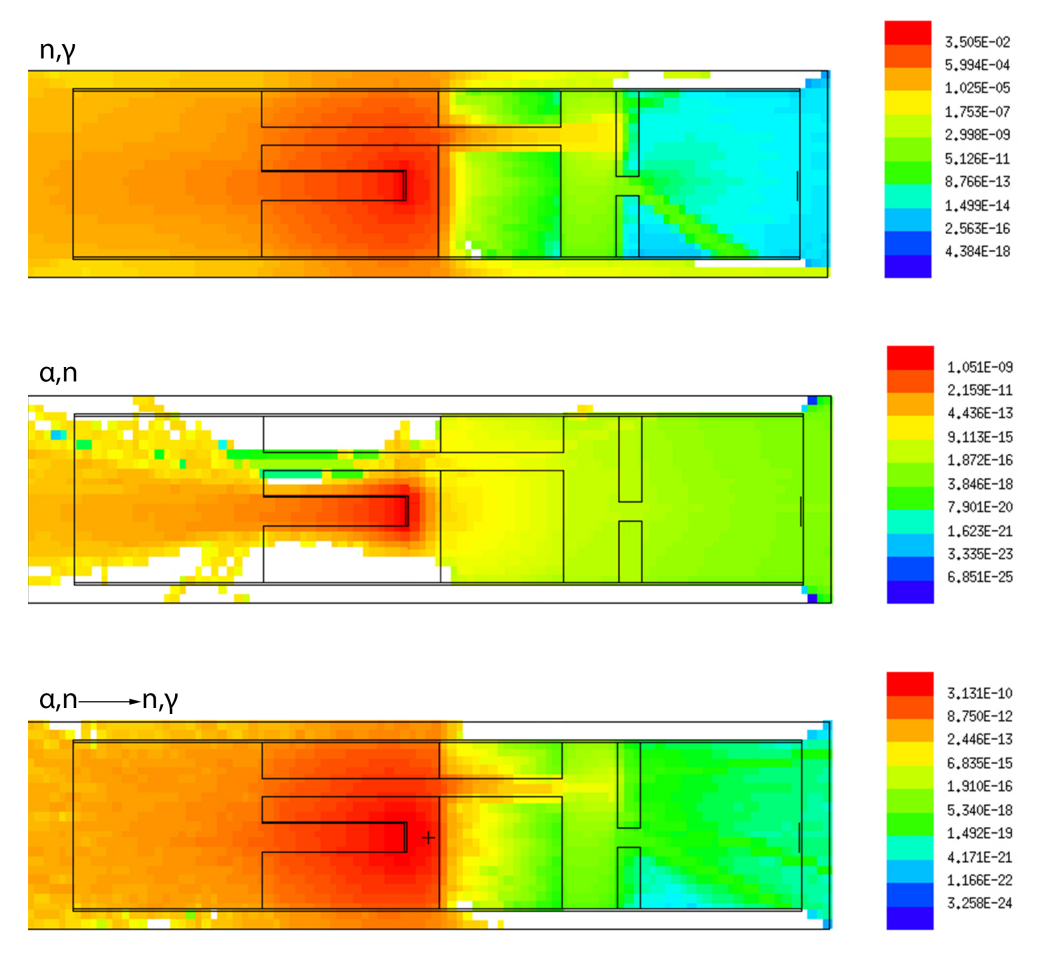

**Abbildung 5.12:** Sekundär- und Tertiärreaktionen in Design 2. Die Skalierung stellt den jeweiligen Fluss dar, normiert auf die Stärke der Quelle (60*x*60*mm*<sup>2</sup>)

|            | $(n,\gamma)$ | R.   | $(\alpha, n)$ |      | $(\alpha, n) \rightarrow (n, \gamma)$ | R.   |
|------------|--------------|------|---------------|------|---------------------------------------|------|
| Design $0$ | 2.28E-12     | 0.13 | 1.04E-15      | 0.18 | 3.56E-18                              | 0.23 |
| Design 1   | 1.36E-07     | 0.19 | 1.40E-15      | 0.23 | $2.26E-18$                            | 0.33 |
| Design $2$ | 2.94E-12     | 0.26 | $7.04E-16$    | 0.15 | 1.99E-18                              | 0.42 |
| Design 3   | $2.65E-12$   | 0.24 | 1.77E-10      | 0.03 | 2.71E-11                              | 0.40 |

Tabelle 5.3: Emission von Sekundärteilchen pro einfallendem Neutron

Durch diese weitere Schicht sinkt der Photonenfluss deutlich. Für die Sekundär-, und Tertiärreaktionen ist der relative Fehler sehr groß. Dies ließ sich in einer akzeptablen Rechenzeit auch leider nicht vermeiden. Die in Kap. 3.3.5 erklärten Varianzreduktionen ermöglichten überhaupt erst ein Ergebnis. Gleichwohl war die FOM, siehe Kap. 3.3.4.2, sehr schlecht, d.h. eine Erhöhung der Rechenzeit hätte den Fehler, in einer angemessenen Zeit, nur marginal reduziert. Dennoch sind die Ergebnisse für eine Abschätzung brauchbar und erfüllen die geforderten Bedingungen.

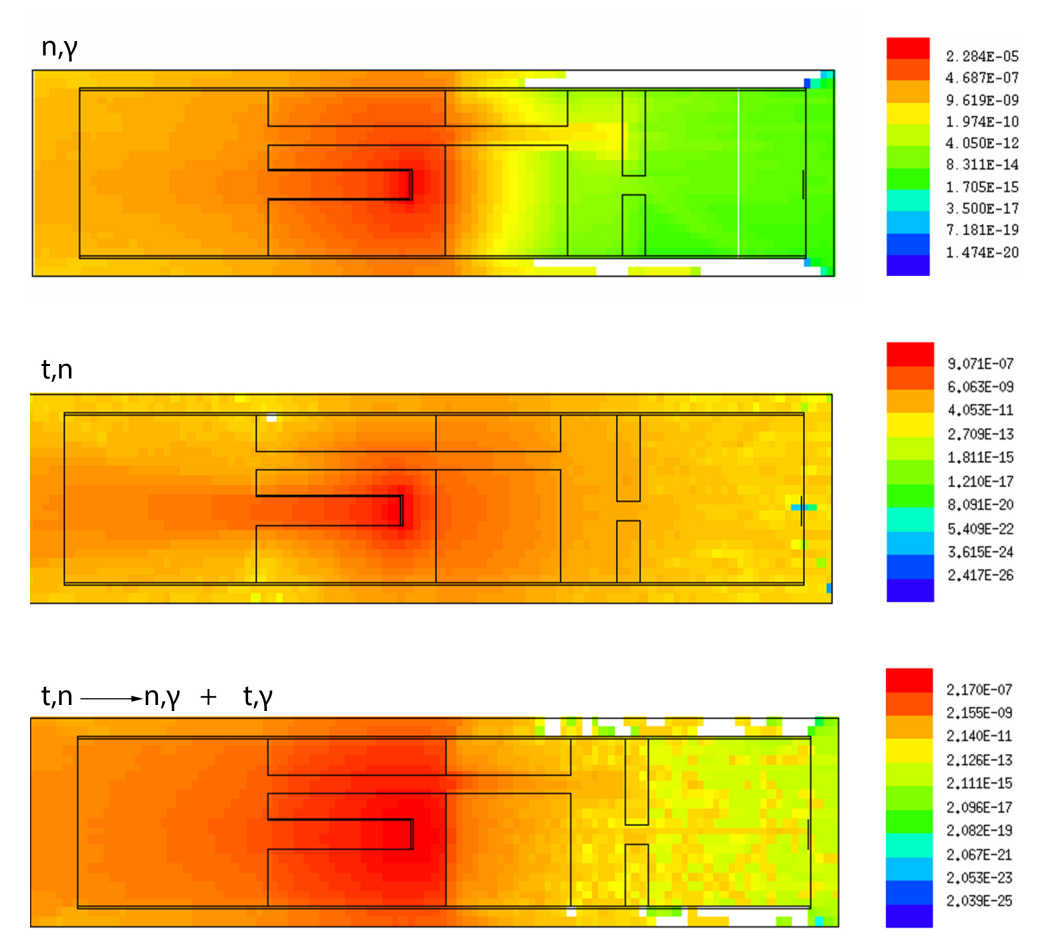

Abbildung 5.13: Sekundär- und Tertiärreaktionen in Design 3. Die Skalierung stellt den jeweiligen Fluss dar, normiert auf die Stärke der Quelle (60*x*60*mm*<sup>2</sup>)

In Abb. 5.13 ist noch eine Simulation mit <sup>6</sup>*LiF* als Absorberschicht abgebildet, Design 3. Obwohl die  $(n, \gamma)$ -Reaktion ein ähnliches Ergebnis liefert wie bei  $B_4C$ , gibt es beträchtliche Unterschiede bei den durch Sekundärteilchen ausgelösten Reaktionen um mehrere Größenordnungen. Hier erkennt man gut den Vorteil von Borhaltigen Absorbern in dem hier verwendeten Design.

# **5.6 Experiment**

Da der Beamstop auch im Vakuum tauglich sein muss, wurde überprüft, ob die erforderlichen Materialien im UHV ausgasen. Auf Grund der Entstehung von Stickstoff bei der Absorption von Neutronen, gemäß Glg. (2.7) und Glg. (2.8), wurde des Weiteren überprüft, ob eine Verschlechterung des Vakuums bei Neutronenbeschuss festzustellen ist. Dies wird anderweitig ausgewertet [16].

Ebenso wurde überprüft, ob die gemessenen Flüsse mit den Berechneten der MCNP Simulationen übereinstimmen. Dazu wurde ein Experiment am Mephisto Strahlplatz am FRM II in München durchgeführt. In Abb. 5.14 ist der Messaufbau abgebildet.

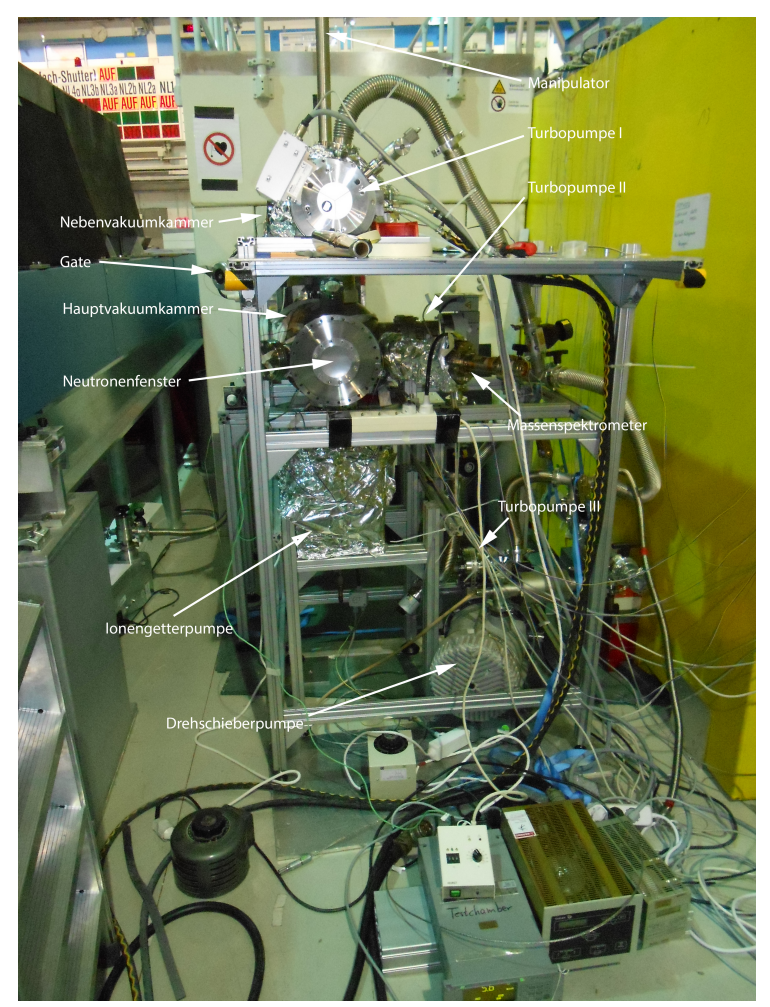

**Abbildung 5.14:** Messaufbau am FRM II. Die Strahlrichtung der Neutronen ist normal zur Bildebene. Unten im Bild sind die Kontrollgeräte der Pumpen zu sehen. Die Alufolie diente der thermischen Isolierung um die Vakuumkammern homogen auszuheizen und Abstrahlverluste zu reduzieren.

#### 5 Beamstop

Zuerst wurde das gesamte System evakuiert um den erreichbaren Enddruck festzustellen. Um eine Probe in dem Setup zu platzieren wurde zu Beginn das Gate geschlossen, um die beiden Vakuumkammern voneinander zu trennen. Die Nebenvakuumkammer wurde dann belüftet und geöffnet. Um die Bewegung der Probe von der oberen Vakuumkammer in die Untere, wo die Probe vom Neutronenstrahl getroffen wird, zu ermöglichen wurde ein Manipulator eingesetzt. Dabei handelt es sich um eine mechanische, magnetisch geführte, Durchführung, die eine axiale Bewegung der Probe im Vakuum ermöglicht. Am Manipulator wurde die Probe über einen Probenhalter fixiert. Der Probenhalter mit montierter Probe ist in Abb. 5.15 dargestellt.

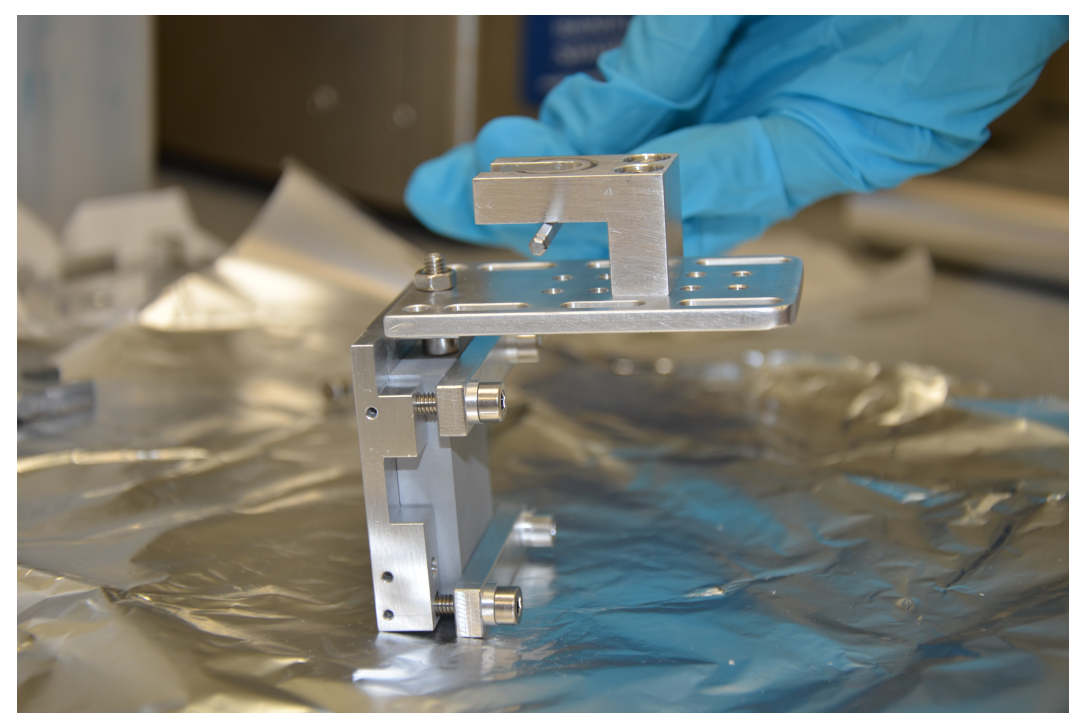

**Abbildung 5.15:** Probenhalter

Nachdem der Probenhalter am Manipulator fixiert wurde, wurde die Nebenvakuumkammer geschlossen und abermals abgepumpt. Bei Erreichen des selben Vakuumniveaus beider Kammern, wurde das Gate wieder geöffnet und die Probe über den Manipulator in die Hauptvakuumkammer abgesenkt. Die genauen Positionen zur mittigen Strahlplatzierung wurden im Vorfeld mit einem Laser eruiert.

Nach Platzierung der Probe und weiterem Abpumpen des Rezipienten auf einen Druck von 10−<sup>9</sup> mbar wurde der Neutronenstrahl eingeschaltet um folgende Punkte zu klären

- Bestimmung der Ausgasraten versch. Materialien unter Neutronenbeschuss
- Bestimmung der Ausgasraten versch. Materialien ohne Neutronenbeschuss
- Bestimmung des Absorptionsverhaltens
- Vergleich der experimentellen Ergebnisse mit Simulationen

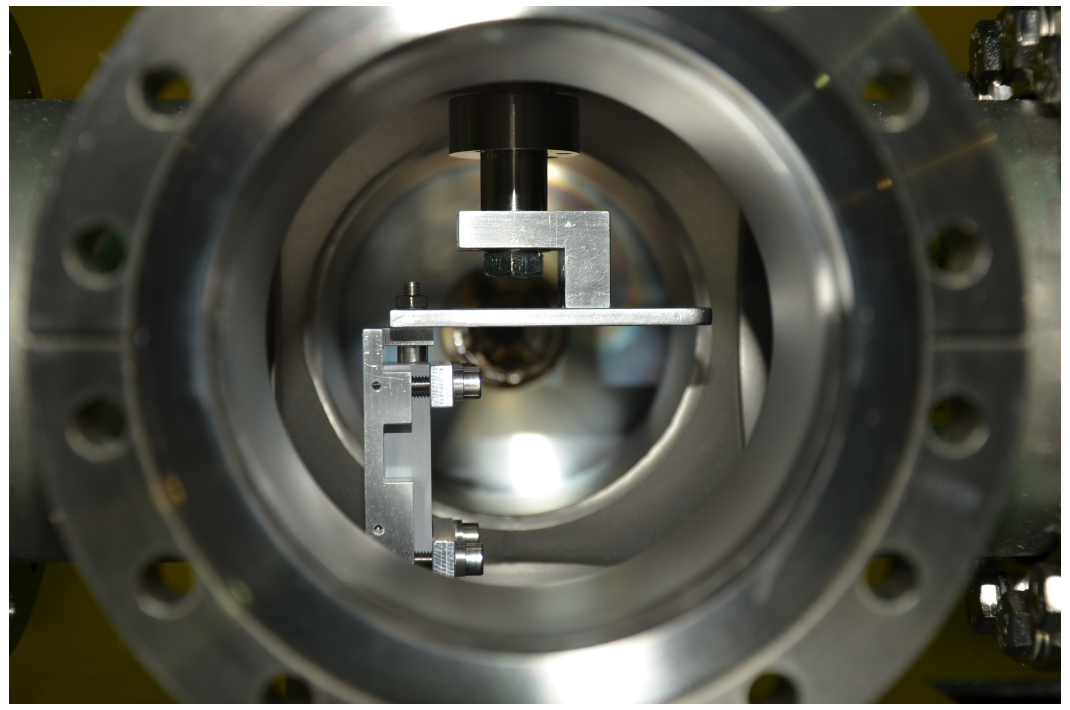

**Abbildung 5.16:** Probenhalter am Manipulator montiert

Die ersten beiden Punkte wurden über das Quadrupol-Massenspektrometer aufgenommen und werden anderweitig ausgewertet [16]. Die letzten beiden wurden im Rahmen dieser Arbeit untersucht.

Die Flussmessung geschah uber die Aktivierung von Goldfolien. Die Positionen sind ¨ in Abb. 5.17 veranschaulicht, dargestellt an der Hauptvakuumkammer.

Position 4 und 5 sind in Cadmium gepackt, um den Anteil der thermischen Neutronen von dem der schnellen zu trennen. Da dies ein symmetrisches Problem darstellt, sind Position 2 und 3 mit Position 4 und 5 vergleichbar. Des Weiteren wurde eine Vergleichsmessung ohne Probe durchgeführt. Die Berechnung erfolgte wie in Kap. 2.3 angegeben. Die Ergebnisse sind in Tab. 5.4 zusammengefasst und auf den Fluss normiert.

| Position | Bemerkung       | s <br>tı | $t_2$  s | Masse $ g $ | Bq<br>Aktivität | $R[\%]$ | $\Phi/\Phi_0$ | $\Phi_{Sim}$<br>$^{\prime}\Phi_{0}$ |
|----------|-----------------|----------|----------|-------------|-----------------|---------|---------------|-------------------------------------|
|          | im Strahl       | 26160    | 206319   | 0.0366      | 4.11            | 5.77    | $4.06E-07$    | $.41E-07$                           |
|          | seitlich vorne  | 26160    | 209362   | 0.0379      | $1.68\,$        | 9.62    | $.62E-07$     | 2.56E-07                            |
|          | seitlich hinten | 26160    | 205723   | 0.0399      | 17.2            |         | .56E-06       | 1.21E-06                            |

**Tabelle 5.4:** Vergleich der Goldfolienaktivierung mit den Simulationsergebnissen

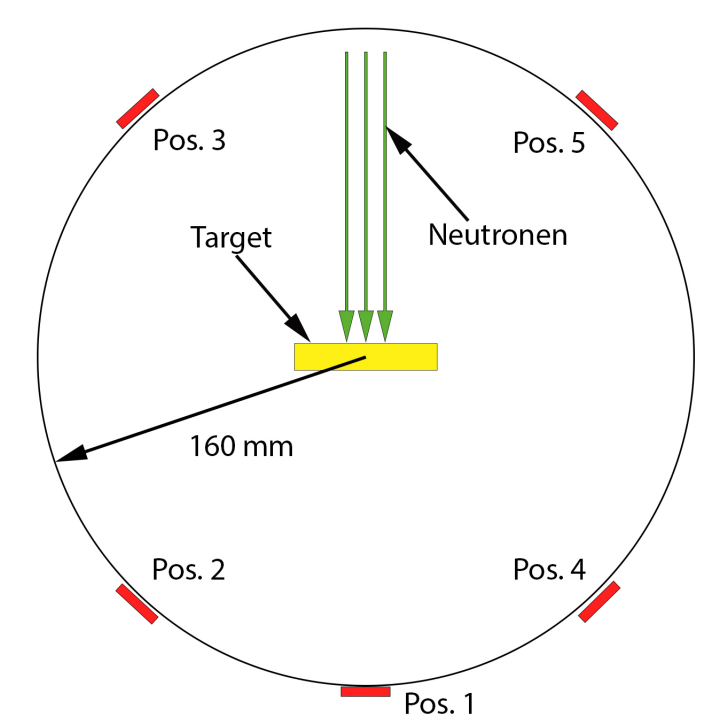

**Abbildung 5.17:** Schematische Darstellung der Position der Goldfolien

Die Goldfolien in Cadmium brachten leider kein Ergebnis, da die Aktivierung zu gering war, um ein Resultat zu erhalten, was auf eine niedrige Emission schneller Neutronen hindeutet.

Die Ergebnisse zeigen, dass MCNP gut geeignet ist um bestimmte Messgrößen in einem Modell abzuschätzen. Auch wenn die Messwerte nicht genau die Simulationsergebnissen wiedergeben, sind sie dennoch in der richtigen Größenordnung. Die Ursache dafur liegt wahrscheinlich in der stark vereinfachten Modellgeometrie und ¨ einer leichten Divergenz des Strahles.

# **6 Zusammenfassung**

Die hier dargestellten Arbeiten und ihre Ergebnisse haben gezeigt, wie wertvoll Simulationen mit MCNP zur Untersuchung von Problemen der Teilchenphysik sein können. Durch den Vergleich mit dem Experiment konnte bestätigt werden, dass die Simulationsresultate die Realität hinreichend gut beschreiben.

Der in Kapitel 4 vorgestellte Messplatz für eine Pu-Be-Quelle stellt eine geeignete Lösung zur Lagerung der Pu-Be-Quelle während des Experimentierbetriebs dar. Die Strahlenexposition wurde auf ein vertretbares Maß herabgesetzt, sodass ein sicheres Arbeit möglich ist.

Vorteile gegenüber dem Reaktor sind, dass die Quelle nie "abgeschaltet" wird. Proben können über Tage oder auch über Wochen durchgehend bestrahlt werden. Außerdem ist der Tank nahezu wartungsfrei. Der große Nachteil ist natürlich der deutlich geringere Neutronenfluss.

Der Messplatz wird bereits in verschiedenen Praktika und Projektarbeiten eingesetzt.

Durch die in Kapitel 5 durchgefuhrten Simulation verschiedener Materialien und ¨ Geometrien für den Beamstop von PERC wurde ein Design gefunden, dass den geforderten Anforderungen des Abschirmverhaltens sowie den Beschränkungen in der Abmessung genügt.

Die Ausgasraten der einzelnen Materialien werden in [16] bestimmt, damit sichergestellt ist, dass sich das Vakuum durch den Beamstop nicht verschlechtert.

Des Weiteren muss der Beamstop in seiner Gesamtheit gebaut werden um das Abschirmverhalten in einem Experiment zu überprüfen, sowie die Ausgasraten unter Neutronenbeschuss zu evaluieren. Falls sich das Vakuum durch die verwendeten Materialien verschlechtert, müsste der Aufbau in eine Hülle gepackt werden bzw. andere Materialien verwendet werden. Hierfür wären noch weiterführende Simulationen erforderlich.

# **Literaturverzeichnis**

- [1] X-5 Monte Carlo Team. *MCNP A General Monte Carlo N-Particle Transport Code, Version 5*, April 2003.
- [2] H. Machner. *Einfuhrung in die Kern- und Elementarteilchenphysik ¨* . Wiley-VCH, 2005.
- [3] M. Chadwick, P. Oblozinsky, M. Herman, N. Greene, R. McKnight, D. Smith, P. Young, R. MacFarlane, G. Hale, and S. Frankle. ENDF/B-VII.0: Next Generation Evaluated Nuclear Data Library for Nuclear Science and Technology. *Nuclear Data Sheets*, 107(12):2931–3060, December 2006.
- [4] M.A. Lone, D.C. Santry, and W.M. Inglis. Mev neutron production from thermal neutron capture in li and b compounds. *Nuclear Instruments and Methods*,  $174(3):521 - 529, 1980.$
- [5] K.H. Höcker Dieter Emendörfer. *Theorie Der Kernreaktoren, Band 1*. Mannheim [u.a.] : BI-Wissenschafts-Verl, 1982.
- [6] Denise B. Pelowitz. *MCNPX User's Manual, Version 2.7.0*, April 2011.
- [7] J. K. Shultis and R. E. Faw. *An MCNP Primer*. Dept. of Mechanical and Nuclear Engineering, Kansas State University, Manhattan, 2011.
- [8] Thomas E. Booth. A sample problem for variance reduction in mcnp. Technical report, Los Alamos National Lab. Report, 1985.
- [9] P. Sauvan, J. Sanz, and F. Ogando. New capabilities for monte carlo simulation of deuteron transport and secondary products generation. *Nuclear Instruments and Methods in Physics Research Section A: Accelerators, Spectrometers, Detectors and Associated Equipment*, 614(3):323 – 330, 2010.
- [10] D. Rochman A.J. Konig. http://www.talys.eu/.
- [11] S. Karimzadeh. *Neutronics simulation and experimental investigation of nuclear security related instruments by using different neutron spectrum hardness*. PhD thesis, TU Wien, to be published.
- [12] C. Amsler et al. Review of particle physics. *Physics Letters B*, 667(1):1 6, 2008.
- [13] D. Dubbers, H. Abele, S. Baeßler, B. Märkisch, M. Schumann, T. Soldner, and O. Zimmer. A clean, bright, and versatile source of neutron decay products. *Nuclear Instruments and Methods in Physics Research Section A: Accelerators, Spectrometers, Detectors and Associated Equipment*, 596(2):238 – 247, 2008.
- [14] G. Konrad, H. Abele, M. Beck, C. Drescher, D. Dubbers, J. Erhart, H. Fillunger, C. Gösselsberger, W. Heil, M. Horvath, E. Jericha, C. Klauser, J. Klenke, B. Märkisch, R. K. Maix, H. Mest, S. Nowak, N. Rebrova, C. Roick, C. Sauerzopf, U. Schmidt, T. Soldner, X. Wang, O. Zimmer, and The Perc collaboration. Neutron decay with perc: a progress report. *Journal of Physics: Conference Series*, 340(1):012048, 2012.
- [15] D. Baldwin. http://cs.geneseo.edu/∼baldwin/ivipp/.
- [16] C. Kovar. Bestimmung der Ausgasraten verschiedener Materialien unter Neutronenbeschuss. Master's thesis, TU Wien, 2013.